# **A Babel language definition file for French frenchb.dtx v3.1h, 2015/08/19**

Daniel Flipo daniel.flipo@free.fr

# **Contents**

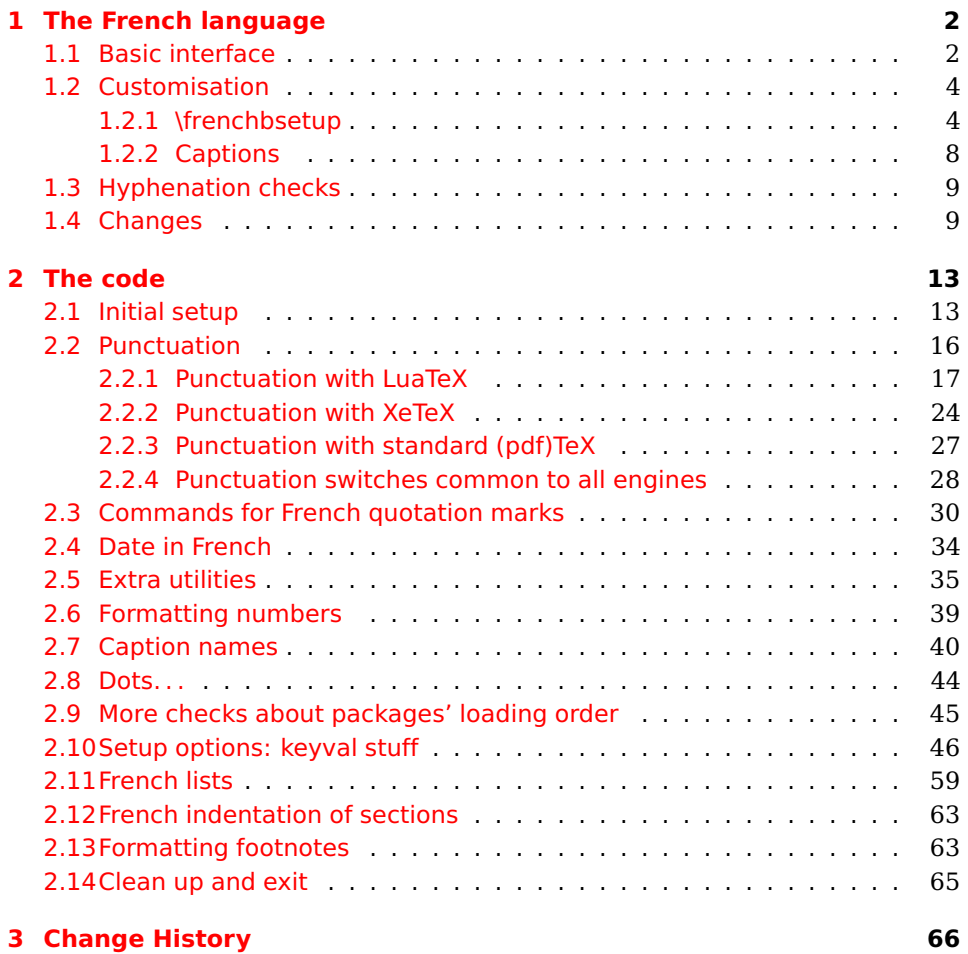

## <span id="page-1-0"></span>**1 The French language**

The file frenchb.dtx<sup>[1](#page-1-2)</sup>, defines all the language definition macros for the French language.

Customisation for the French language is achieved following the book "Lexique des règles typographiques en usage à l'Imprimerie Nationale" troisième édition (1994), ISBN-2-11-081075-0.

First version released: 1.1 (May 1996) as part of babel-3.6beta. Version 2.0a was released in February 2007 and version 3.0a in February 2014.

frenchb has been improved using helpful suggestions from many people, mainly from Jacques André, Michel Bovani, Thierry Bouche, Vincent Jalby and Denis Bitouzé. Thanks to all of them!

 $\text{E}\mathsf{T}_F$ X-2.09 is no longer supported. This new version (3.x) has been designed to be used only with  $\mathbb{A}$ T<sub>E</sub>X 2<sub> $\epsilon$ </sub> and Plain formats based on TeX, pdfTeX, LuaTeX or XeTeX engines.

Changes between version 2.0 and v3.1h are listed in subsection [1.4](#page-8-1) p. [9.](#page-8-1)

An extensive documentation is available in French here: <http://daniel.flipo.free.fr/frenchb>

## <span id="page-1-1"></span>**1.1 Basic interface**

In a multilingual document, some typographic rules are language dependent, i.e. spaces before 'high punctuation' (: ; ! ?) in French, others modify the general layout (i.e. layout of lists, footnotes, indentation of first paragraphs of sections) and should apply to the whole document.

frenchb takes account of babel's main language defined as the last option at babel's loading. When French is not babel's main language, frenchb does not alter the general layout of the document (even in parts where French is the current language): the layout of lists, footnotes, indentation of first paragraphs of sections are not customised by frenchb.

When French is loaded as the last option of babel, frenchb makes the following changes to the global layout, both in French and in all other languages $^2$  $^2$ :

- 1. the first paragraph of each section is indented ( $\angle F$ FX only);
- 2. the default items in itemize environment are set to '—' instead of '•', and all vertical spacing and glue is deleted; it is possible to change '—' to something else ('-' for instance) using \frenchbsetup{} (see section [1.2](#page-3-0) p. [4\)](#page-3-0);
- 3. vertical spacing in general  $\angle A$ <sub>F</sub>X lists is shortened;
- 4. footnotes are displayed "à la française".
- 5. the separator following the table or figure number in captions is printed as  $'$  – ' instead of ': '; for changing this see [1.2.2](#page-7-0) p. [8.](#page-7-0)

Regarding local typography, the command \selectlanguage{french} switches to the French language<sup>[3](#page-1-4)</sup>, with the following effects:

<span id="page-1-3"></span><span id="page-1-2"></span><sup>&</sup>lt;sup>1</sup>The file described in this section has version number v3.1h and was last revised on 2015/08/19.  $2$  For each item, hooks are provided to reset standard LAT<sub>E</sub>X settings or to emulate the behavior of former versions of frenchb (see command \frenchbsetup{}, section [1.2](#page-3-0) p. [4\)](#page-3-0).

<span id="page-1-4"></span> $3 \setminus \text{selectlanguage} \{francais\}$  and  $\setminus \text{selectlanguage} \{frenchb\}$  are no longer supported.

- 1. French hyphenation patterns are made active;
- 2. 'high punctuation' characters (: ; ! ?) automatically add correct spacing in French; this is achieved using callbacks in Lua(La)TeX or 'XeTeXinterchar' mechanism in Xe(La)TeX; with TeX'82 and pdf(La)TeX these four characters are made active in the whole document;
- 3. \today prints the date in French;
- 4. the caption names are translated into French ( $\mathbb{E} T_F X$  only). For customisation of caption names see section [1.2.2](#page-7-0) p. [8.](#page-7-0)
- 5. the space after \dots is removed in French.

Some commands are provided by frenchb to make typesetting easier:

<span id="page-2-0"></span>1. French quotation marks can be entered using the commands \og and \fg which work in LATEX 2 $\varepsilon$ and PlainTEX, their appearance depending on what is available to draw them; even if you use  $\mathbb{E}$ T<sub>F</sub>X 2 $_{\varepsilon}$  and T1-encoding, you should refrain from entering them as <<~French quotation~>>: \og and \fg provide better horizontal spacing (controlled by \FBguillspace). If French quote characters are available on your keyboard, you can use them, to get proper spacing in  $\angle F_F X2_\epsilon$  see option og=«, fg=» p. [8.](#page-3-1)

\og and \fg can be used outside French, they typeset then English quotes " and ".

A new command \frquote{} has been added in version 3.1 to enter French quotations. \frquote{texte} is equivalent to \og texte \fg{} for short quotations. For quotations spreading over more than one paragraph, \frquote will add at the beginning of every paragraph of the quotation either an opening French guillemet («), or a closing one (») depending on option EveryParGuill=open or =close, see p. [7.](#page-3-1)

\frquote is recommended to enter embedded quotations "à la française", several variants are provided through options:

- with LuaTeX based engines, every line of the inner quotation will start with a French opening or closing guillemet (« or ») depending on option EveryLineGuill=open (default) or =close unless you explicitly set EveryLineGuill=none, then \frquote{} will behave as with non-LuaTeX engines;
- with all other engines, the inner quotation is surrounded by double quotes ("texte") unless option InnerGuillSingle=true, then a) the inner quotation is printed as  $\langle$  texte  $\rangle$  and b) if the inner quotation spreads over more than one paragraph, every paragraph included in the inner quotation starts with  $a \leftarrow or a \rightarrow$ , depending on option EveryParGuill=open or close.

A starred variant \frquote\* is meant for inner quotations which end together with the outer one: using \frquote\* for the inner quotation will print only one closing quote character (the outer one) as recommended by the French 'Imprimerie Nationale'.

- 2. A command \up is provided to typeset superscripts like M\up{me} (abbreviation for "Madame"), 1\up{er} (for "premier"). Other commands are also provided for ordinals: \ier, \iere, \iers, \ieres, \ieme, \iemes (3\iemes prints 3<sup>es</sup>). All these commands take advantage of real superscript letters when they are available in the current font.
- 3. Family names should be typeset in small capitals and never be hyphenated, the macro \bsc (boxed small caps) does this, e.g.,  $L.\sim\bsc\{\text{Lamport}\}$  will print the same as L.~\mbox{\textsc{Lamport}}. Note that composed names (such as Dupont-Durant) may now be hyphenated on explicit hyphens, this differs from frenchb v. 1.x.
- 4. Commands \primo, \secundo, \tertio and \quarto print 1°, 2°, 3°, 4°. \FrenchEnumerate{6} prints 6°.
- 5. Abbreviations for "Numéro(s)" and "numéro(s)" (N<sup>o</sup> N<sup>os</sup> n<sup>o</sup> and n<sup>os</sup>) are obtained via the commands \No, \Nos, \no, \nos.
- 6. Two commands are provided to typeset the symbol for "degré": \degre prints the raw character and \degres should be used to typeset temperatures (e.g., "20~\degres C" with an nobreak space), or for alcohols" strengths (e.g., "45\degres" with no space in French).
- 7. In math mode the comma has to be surrounded with braces to avoid a spurious space being inserted after it, in decimal numbers for instance (see the  $TrX$ book p. 134). The command \DecimalMathComma makes the comma be an ordinary character in French only (no space added); as a counterpart, if \DecimalMathComma is active, an explicit space has to be added in lists and intervals:  $$[0, \ 1]$ \$,  $$(x, \ y)$ \$.  $\StandardMathComma$  switches back to the standard behaviour of the comma.
- 8. A command \nombre was provided in 1.x versions to easily format numbers in slices of three digits separated either by a comma in English or with a space in French; \nombre is now mapped to \numprint from numprint.sty, see numprint.pdf for more information.
- 9. frenchb has been designed to take advantage of the xspace package if present: adding \usepackage{xspace} in the preamble will force macros like  $\{fq, \i\$ eme,  $\dots, to$  respect the spaces you type after them, for instance typing '1\ier juin' will print '1<sup>er</sup> juin' (no need for a forced space after  $1\$ ier).

## <span id="page-3-0"></span>**1.2 Customisation**

Customisation of frenchb relies on command \frenchbsetup{}, options are entered using the keyval syntax. The command \frenchbsetup{} is to appear in the preamble only (after loading babel).

#### <span id="page-3-1"></span>**1.2.1 \frenchbsetup{options}**

\frenchbsetup{ShowOptions} prints all available options to the .log file, it is just meant as a remainder of the list of offered options. As usual with keyval syntax, boolean options (as ShowOptions) can be entered as ShowOptions=true or just ShowOptions, the =true part can be omitted.

The other options are listed below. Their default value is shown between braces, sometimes followed be a '\*'. The '\*' means that the default shown applies when frenchb is loaded as the *last* option of babel —babel's main language—, and is toggled otherwise.

- StandardLayout=true (false\*) forces frenchb not to interfere with the layout: no action on any kind of lists, first paragraphs of sections are not indented (as in English), no action on footnotes. This option can be used to avoid conflicts with classes or packages which customise lists or footnotes.
- GlobalLayoutFrench=false (true\*) should no longer be used; it was intended to emulate, when French is the main language, what prior versions of frenchb (pre-2.2) did: lists, and first paragraphs of sections would be displayed the standard way in other languages than French, and "à la française" in French. Note that the layout of footnotes is language independent anyway (see below FrenchFootnotes and AutoSpaceFootnotes).
- ReduceListSpacing=false (true\*) ; frenchb reduces the values of the vertical spaces used in the *all* list environments in French (this includes itemize, enumerate, description, but also abstract, quote, quotation and verse and possibly others). Setting this option to false reverts to the standard settings of the list environment.
- ListOldLayout=true (false) ; starting with version 2.6a, the layout of lists has changed regarding leftmargins' sizes and default itemize label ('—' instead of '–' up to 2.5k). This option, provided for backward compatibility, displays lists as they were up to version 2.5k.
- CompactItemize=false (true\*) ; should no longer be used (kept only for backward compatibility), it is replaced by the next two options.
- StandardItemizeEnv=true (false\*) ; frenchb redefines the itemize environment to suppress any vertical space between items of itemize lists in French and customises left margins. Setting this option to false reverts to the standard definition of itemize.
- StandardEnumerateEnv=true (false\*) ; starting with version 2.6 frenchb redefines the enumerate and description environments to make left margins match those of the French version of itemize lists. Setting this option to false reverts to the standard definition of enumerate and description.
- StandardItemLabels=true (false\*) when set to true this option prevents frenchb from changing the labels in itemize lists in French.
- ItemLabels=\textbullet, \textendash, \ding{43},...(\textemdash\*) ; when StandardItemLabels=false (the default), this option enables to choose the label used in French itemize lists for all levels. The next four options do the same but each one for a specific level only. Note that the example \ding{43} requires \usepackage{pifont}.

ItemLabeli=\textbullet, \textendash, \ding{43},...(\textemdash\*) ItemLabelii=\textbullet, \textendash, \ding{43},...(\textemdash\*) ItemLabeliii=\textbullet, \textendash, \ding{43},..(\textemdash\*) ItemLabeliv=\textbullet, \textendash, \ding{43},...(\textemdash\*)

- StandardLists=true (false\*) forbids frenchb to customise any kind of list. Try the option StandardLists in case of conflicts with classes or packages that customise lists too. This option is just a shorthand setting all four options ReduceListSpacing=false, StandardItemizeEnv=true, StandardEnumerateEnv=true and StandardItemLabels=true.
- IndentFirst=false (true\*) ; set this option to false if you do not want frenchb to force indentation of the first paragraph of sections. When French is the main language, this option applies to all languages.
- FrenchFootnotes=false (true\*) reverts to the standard layout of footnotes. By default frenchb typesets leading numbers as '1. ' instead of  $(1)$ , but has no effect on footnotes numbered with symbols (as in the \thanks command). Two commands \StandardFootnotes and \FrenchFootnotes are available to change the layout of footnotes locally; \StandardFootnotes can help when some footnotes are numbered with letters (inside minipages for instance).
- AutoSpaceFootnotes=false (true\*) ; by default frenchb adds a thin space in the running text before the number or symbol calling the footnote. Making this option false reverts to the standard setting (no space added).
- FrenchSuperscripts=false (true) ; then \up=\textsuperscript. (option added in version 2.1). Should only be made false to recompile documents written before 2008 without changes: by default \up now relies on \fup designed to produce better looking superscripts.
- AutoSpacePunctuation=false (true) ; in French, the user should input a space before the four characters ':;!?' but as many people forget about it (even among native French writers!), the default behaviour of frenchb is to automatically typeset nobreak spaces the width of which is either \FBthinspace (defauts to thin space) before ';' '!' '?' or \FBcolonspace (defauts to \space) before ':'; the defaults follow the French 'Imprimerie Nationale's recommendations. This is convenient in most cases but can lead to addition of spurious spaces in URLs, in MS-DOS paths or in timetables (10:55), except if they are typed in \texttt or verbatim mode. When the current font is a monospaced (typewriter) font, AutoSpacePunctuation is locally switched to false, no spurious space is added in that case, so the default behaviour of of frenchb in that area should be fine in most circumstances.

Choosing AutoSpacePunctuation=false will ensure that a proper space will be added before ':;!?' if and only if a (normal) space has been typed in. Those who are unsure about their typing in this area should

stick to the default option and use the provided \NoAutoSpacing command inside a group in case an unwanted space is added by frenchb (i.e. {\NoAutoSpacing 10:55}).

- ThinColonSpace=true (false) changes the inter-word unbreakable space added before the colon ":' to a thin space, so that the same amount of space is added before any of the four 'high punctuation' characters. The default setting is supported by the French 'Imprimerie Nationale'.
- LowercaseSuperscripts=false (true) ; by default frenchb inhibits the uppercasing of superscripts (for instance when they are moved to page headers). Making this option false will disable this behaviour (not recommended).
- PartNameFull=false (true) ; when true, frenchb numbers the title of \part{} commands as "Première partie", "Deuxième partie" and so on. With some classes which change the \part{} command (AMS classes do so), you could get "Première partie 1", "Deuxième partie 2" in the toc; when this occurs, this option should be set to false, part titles will then be printed as "Partie I", "Partie II".
- CustomiseFigTabCaptions=false (true\*) ; when false the default separator (colon) is used instead of \CaptionSeparator. Anyway, frenchb makes sure that the colon will be typeset with proper preceeding space in French.
- OldFigTabCaptions=true (false) is to be used when figures' and tables' captions must be typeset as with pre 3.0 versions of frenchb (with \CaptionSeparator in French and colon otherwise). Intended for standard LATEX classes only.
- SmallCapsFigTabCaptions=false (true\*) ; when set to false, \figurename and \tablename will be printed in French captions as "Figure" and "Table" instead of being printed in small caps (the default).
- SuppressWarning=true (false) ; can be turned to true if you are bored with frenchb's warnings.
- INGuillSpace=true (false) resets the dimensions of spaces after opening French quotes and before closing French quotes to the French 'Imprimerie Nationale' standards (inter-word space). frenchb's default setting produces slightly narrower spaces with lesser stretchability.
- EveryParGuill=open, close, none (open) ; sets whether an opening quote  $(\ll)$  or a closing one  $(\gg)$  or nothing should be printed by  $\frac{\text{grad}(f)}{\text{grad}(f)}$  at the beginning of every parapraph in case of a level 1 (outer) quotation spreading over more than one parapraph. This option is also considered for level 2 (inner) quotations to decide between < and > when InnerGuillSingle=true (see below).
- EveryLineGuill=open, close, none (open in LuaTeX, none otherwise) ; with engines other than LuaTeX this option is set to none which means that nothing will be printed at the beginning of every line of inner quotations, trying to set this option will issue a warning in the . log file.

With LuaTeX based engines, this option is set to open by default, it ensures that a '«' followed by proper kern will be repeated at the beginning of every line in case an embedded (inner) quotation spreads over more than one line (provided that both outer and inner quotations are entered with \frquote{}). Set this option to close if you want a '»' instead of a '«'.

- InnerGuillSingle=true (false) ; if InnerGuillSingle=false (default), inner quotations entered with \frquote{} start with " and end with ". If InnerGuillSingle=true, ‹ and › are used instead of British double quotes. Please note that this option only makes sense when EveryLineGuill=none.
- og=«, fg=» ; when guillemets characters are available on the keyboard (through a compose key for instance), it is nice to use them instead of typing \og and \fg. This option tells frenchb which characters are opening and closing French guillemets (they depend on the input encoding), then you can type either « guillemets » or «guillemets» (with or without spaces) to get properly typeset French quotes. This option works with LuaLaTeX and XeLaTeX; with pdfLaTeX it requires inputenc to be loaded with a proper encoding: 8-bits encoding (latin1, latin9, ansinew, applemac,...) or multibyte encoding (utf8, utf8x).

**Options' order** – Please remember that options are read in the order they appear in the \frenchbsetup{} command. Someone wishing that frenchb leaves the layout of lists and footnotes untouched but caring for indentation of first paragraph of sections should choose

\frenchbsetup{StandardLayout,IndentFirst} to get the expected layout. The reverse order \frenchbsetup{IndentFirst,StandardLayout} would lead to option IndentFirst being overwritten by StandardLayout.

#### <span id="page-7-0"></span>**1.2.2 Captions**

Caption names can be customised in French using the simplified syntax introduced by babel 3.9, for instance: \def\frenchproofname{Preuve}. The older syntax \addto\captionsfrench{\def\proofname{Preuve}} still works. Keep in mind that only french can be used to redefine captions, even if babel's option was entered as francais or frenchb.

When French is the main language, by default (see below) frenchb changes the separator (colon) used in figures' and tables' captions for all languages to \CaptionSeparator which defaults to ' – ' and can be redefined in the preamble with \renewcommand\*{\CaptionSeparator}{...}.

When French is not the main language, the colon is preserved for all languages but frenchb makes sure that a proper space is typeset before it.

Three new options are provided: if CustomiseFigTabCaptions is set to false the colon will be used as separator in all languages, with a proper space before the colon in French. The second option, OldFigTabCaptions, can be set to true to print figures' and tables' captions as they were with versions pre 3.0 of frenchb (using \CaptionSeparator in French and colon in other languages); this option only makes sense with the standard LATEX classes article, report and book. The last option, SmallCapsFigTabCaptions, can be set to false to typeset \figurename and \tablename in French as "Figure" and "Table" rather than in small caps (the default).

## <span id="page-8-0"></span>**1.3 Hyphenation checks**

Once you have built your format, a good precaution would be to perform some basic tests about hyphenation in French. For LATEX  $2\varepsilon$  I suggest this:

• run pdfLaTeX on the following file, with the encoding suitable for your machine (my-encoding will be latin1 for Unix machines, ansinew for PCs running Windows, applemac or latin1 for Macintoshs, or utf8. . .

```
%%% Test file for French hyphenation.
\documentclass{article}
\usepackage[my-encoding]{inputenc}
\usepackage[T1]{fontenc} % Use LM fonts
\usepackage{lmodern} % for French
\usepackage[frenchb]{babel}
\begin{document}
\showhyphens{signal container \'ev\'enement alg\'ebre}
\showhyphens{signal container événement algèbre}
\end{document}
```
• check the hyphenations proposed by T<sub>F</sub>X in your log-file; in French you should get with both 7-bit and 8-bit encodings si-gnal contai-ner évé-ne-ment al-gèbre. Do not care about how accented characters are displayed in the log-file, what matters is the position of the '-' hyphen signs only.

If they are all correct, your installation (probably) works fine, if one (or more) is (are) wrong, ask a local wizard to see what's going wrong and perform the test again (or e-mail me about what happens). Frequent mismatches:

- you get sig-nal con-tainer, this probably means that the hyphenation patterns you are using are for US-English, not for French;
- you get no hyphen at all in évé-ne-ment, this probably means that you are using CM fonts and the macro \accent to produce accented characters. Using 8-bits fonts with built-in accented characters avoids this kind of mismatch.

#### <span id="page-8-1"></span>**1.4 Changes**

#### **What's new in version 3.1?**

New command \frquote{} meant to enter French quotations, especially long ones (spreading over several paragraphs) and/or embedded ones. see p. [3](#page-2-0) for details.

#### **What's new in version 3.0?**

Many deep changes lead me to step frenchb's version number to 3.0a:

- babel 3.9 is required now to process frenchb.ldf, this change allows for cleaner definitions of dates and captions for the Unicode engines LuaTeX and XeTeX and also provides a simpler syntax for end-users, see section [1.2.2](#page-7-0) p[.8.](#page-7-0)
- \frenchbsetup{} options management has been completely reworked; two new options added.
- Canadian French didn't work as a normal babel's dialect, it should now; btw. the French language should now be loaded as french, not as frenchb or francais and preferably as a global option of \documentclass. Some tolerance still exists in v3.0, but do not rely on it.
- frenchb no longer loads frenchb.cfg: customisation should definitely be done using \frenchbsetup{} options.
- Description lists labels are now indented; set \listendentFB=0pt to get the former layout.
- The last but not least change affects the (recent) LuaTeX-based engines, (this means version 0.76 as included in TL2013 and up): active characters are no longer used in French for 'high punctuation'. Functionalities and user interface are unchanged.
	- Many thanks to Paul Isambert who provided the basis for the lua code (see his presentation at GUT'2010) and kindly reviewed my first drafts suggesting significant improvements.
	- Please note that this code, still experimental, is likely to change until LuaTeX itself has reached version 1.0.

Starting with version 3.0c, frenchb no longer customises lists with the beamer class and offers a new option (INGuillSpace) to follow French 'Imprimerie Nationale' recommendations regarding quotes' spacing.

#### **What's new in version 2.6?**

The way frenchb handles list environments has been completely redesigned in version 2.6 due to a long standing bug affecting enumerate lists inside itemize lists. Horizontal indentation of itemize, enumerate and description lists differs now from previous versions, an option for backward compatibility is provided: \frenchbsetup{ListOldLayout}.

frenchb is now compatible with the paralist package.

Regarding the layout of figures' and tables' captions, version 2.6c is now fully compatible with AMS and koma-script classes and with caption and floatrow packages. Starting with version 2.6c, the frenchb.cfg file is no longer generated from frenchb.dtx, but it is still loaded (if found) for backward compatibility.

#### **What's new in version 2.5?**

The main change is that active characters are no longer used in French with (recent) XeTeX-based engines (they still are with TeX-based engines). All the

functionalities (automatic insertion of missing spaces before :;!? or bare replacement of typed spaces with suitable unbreabable ones, tuning of the spaces width) remain available and the user interface is unchanged. The use of active characters is replaced by the \XeTeXinterchartoks mechanism (adapted from the polyglossia package).

A new command \NoAutoSpacing has been added. It should be used *inside a* group instead of \shorthandoff{;:!?} whenever active characters or automatic spacing of French punctuation or quote characters conflict with other packages; it is designed to work with TeX-, LuaTeX- and XeTeX-based engines.

Bug corrections: \frenchspacing and \nonfrenchspacing are no longer messed up by frenchb.ldf.

#### **What's new in version 2.4?**

A new option SuppressWarning has been added (desactivated by default) to suppress warnings if \@makecaption has been redefined or if the bigfoot package is in use.

French hyphenation patterns are now coded in Unicode, see file hyph-fr.tex. Extra code has been added to deal with hyphenation of the French "apostrophe" with XeTeX and LuaTeX engines.

Better compatibility with the enumitem package.

When typewriter fonts are in use (hence in verbatim mode) no space is added after '«' and before '»' when they are entered as characters (see \frenchbsetup{}).

#### **What's new in version 2.3?**

Starting with version 2.3a, frenchb no longer inserts spaces automatically before ':;!?' when a typewriter font is in use; this was suggested by Yannis Haralambous to prevent spurious spaces in computer source code or expressions like C:/foo, http://foo.bar, etc. An option (OriginalTypewriter) is provided to get back to the former behaviour of frenchb.

Another probably invisible change: lowercase conversion in \up{} is now achieved by the LATEX command \MakeLowercase instead of TEX's \lowercase command. This prevents error messages when diacritics are used inside  $\uparrow$ (diacritics should never be used in superscripts though!).

#### **What's new in version 2.2?**

Starting with version 2.2a, frenchb alters the layout of lists, footnotes, and the indentation of first paragraphs of sections) only if French is the "main language" (i.e. babel's last language option). The layout is global for the whole document: lists, etc. look the same in French and in other languages, everything is typeset "à la française" if French is the "main language", otherwise frenchb doesn't change anything regarding lists, footnotes, and indentation of paragraphs.

#### **What's new in version 2.1?**

A new command \fup is provided to typeset better looking superscripts; it was designed using ideas from Jacques André, Thierry Bouche and René Fritz, thanks to all of them! Former command \up is now defined as \fup, an option FrenchSuperscripts=false is provided for backward compatibility.

#### **What's new in version 2.0?**

Here is the list of all changes:

- Support for LAT<sub>E</sub>X-2.09 and for LAT<sub>E</sub>X 2<sub> $\epsilon$ </sub> in compatibility mode has been dropped. This version is meant for  $\mathbb{E}$ T<sub>E</sub>X 2<sub> $\epsilon$ </sub> and Plain based formats (like bplain). LAT<sub>E</sub>X 2<sub>ε</sub> formats based on mIT<sub>E</sub>X are no longer supported either (plenty of good 8-bits fonts are available now, so T1 encoding should be preferred for typesetting in French). A warning is issued when OT1 encoding is in use at the \begin{document}.
- Customisation should now be handled only by command \frenchbsetup{}, frenchb.cfg (kept for compatibility) should no longer be used. See section [1.2](#page-3-0) for the list of available options.
- Captions in figures and tables have changed in French: former abbreviations "Fig." and "Tab." have been replaced by full names "Figure" and "Table". If this leads to formatting problems in captions, you can add the following two commands to your preamble (after loading babel) to get the former captions

\addto\captionsfrench{\def\figurename{{\scshape Fig.}}} \addto\captionsfrench{\def\tablename{{\scshape Tab.}}}.

- The \nombre command is now provided by the numprint package which has to be loaded after babel with the option autolanguage if number formatting should depend on the current language.
- The \bsc command no longer uses an \hbox to stop hyphenation of names but a \kern0pt instead. This change enables microtype to fine tune the length of the argument of \bsc; as a side-effect, compound names like Dupont-Durand can now be hyphenated on explicit hyphens. You can get back to the former behaviour of \bsc by adding \renewcommand\*{\bsc}[1]{\leavevmode\hbox{\scshape #1}}
	- to the preamble of your document.
- Footnotes are now displayed "à la française" for the whole document, except with an explicit

\frenchbsetup{AutoSpaceFootnotes=false,FrenchFootnotes=false}. Add this command if you want standard footnotes. It is still possible to revert locally to the standard layout of footnotes by adding \StandardFootnotes (inside a minipage environment for instance).

## <span id="page-12-0"></span>**2 The code**

## <span id="page-12-1"></span>**2.1 Initial setup**

If frenchb.ldf was loaded with babel's options francais or frenchb, we make it behave as if french was specified. In Plain formats, @ catcode is not 'letter'.

\chardef\atcatcode=\catcode'\@

```
2 \catcode'\@=11\relax
```
\def\bbl@tempa{francais}

- \ifx\CurrentOption\bbl@tempa
- \let\l@francais\l@french
- \def\captionsfrancais{\captionsfrench}
- \def\datefrancais{\datefrench}
- \def\extrasfrancais{\extrasfrench}
- \def\noextrasfrancais{\extrasfrench}
- \def\CurrentOption{french}

\fi

- \def\bbl@tempa{frenchb}
- \ifx\CurrentOption\bbl@tempa
- \let\l@frenchb\l@french
- \def\captionsfrenchb{\captionsfrench}
- \def\datefrenchb{\datefrench}
- \def\extrasfrenchb{\extrasfrench}
- \def\noextrasfrenchb{\extrasfrench}
- \def\CurrentOption{french}

\fi

\catcode'\@=\atcatcode \let\atcatcode\relax

The macro \LdfInit takes care of preventing that this file is loaded more than once, checking the category code of the @ sign, etc.

\LdfInit\CurrentOption\captionsfrench

Make sure that \l@french is defined (possibly as 0). babel.def now (3.9i) defines \l@<languagename> also for eTeX, LuaTeX and XeTeX formats which set \lang@<languagename>.

```
23 \def\FB@nopatterns{%
24 \ifx\l@nohyphenation\@undefined
25 \edef\bbl@nulllanguage{\string\language=0}%
26 \adddialect\l@french0
27 \else
28 \adddialect\l@french\l@nohyphenation
29 \edef\bbl@nulllanguage{\string\language=nohyphenation}%
30 \fi
31 \@nopatterns{French}}
32 \ifx\l@french\@undefined
33 \FB@nopatterns
34 \fi
```
\ifLaTeXe No support is provided for late LATEX-2.09: issue a warning and exit if LATEX-2.09 is in use. Plain is still supported.

```
35 \newif\ifLaTeXe
36 \let\bbl@tempa\relax
37 \ifx\magnification\@undefined
38 \ifx\@compatibilitytrue\@undefined
39 \PackageError{frenchb.ldf}
40 {LaTeX-2.09 format is no longer supported.\MessageBreak
41 Aborting here}
42 {Please upgrade to LaTeX2e!}
43 \let\bbl@tempa\endinput
44 \else
45 \LaTeXetrue
46 \fi
47 \fi
48 \bbl@tempa
```
Let's provide a substitute for \PackageError, \PackageWarning and \PackageInfo not defined in Plain:

```
49 \def\fb@error#1#2{%
50 \begingroup
51 \newlinechar='\^^J
52 \def\\{^^J(frenchb.ldf) }%
53 \errhelp{#2}\errmessage{\\#1}%
54 \endgroup}
55 \def\fb@warning#1{%
56 \begingroup
57 \newlinechar='\^^J
58 \def\\{^^J(frenchb.ldf) }%
59 \message{\\#1}%
60 \endgroup}
61 \def\fb@info#1{%
62 \begingroup
63 \newlinechar='\^^J
64 \def\\{^^J}%
65 \wlog{#1}%
66 \endgroup}
Quit if babel's version is less than 3.9i.
67 \let\bbl@tempa\relax
68 \ifx\babeltags\@undefined
69 \let\bbl@tempa\endinput
70 \ifLaTeXe
71 \PackageError{frenchb.ldf}
72 {frenchb requires babel v.3.9i.\MessageBreak
73 Aborting here}
74 {Please upgrade Babel!}
75 \else
76 \fb@error{frenchb requires babel v.3.9i.\\
77 Aborting here}
78 {Please upgrade Babel!}
79 \fi
80 \fi
```
\bbl@tempa

frenchb.ldf can be loaded with options canadien or acadian, which both stand for Canadian French. Internally, acadian will be the name of the corresponding babel's dialect, so we set \CurrentOption to acadian in both cases. If no specific hyphenation patterns are available, Canadian French will use the French ones. TODO: Canadian French hyphenation doesn't work with LuaTeX.

\ifx\l@acadian\@undefined

 \ifx\l@canadien\@undefined \adddialect\l@acadian\l@french \adddialect\l@canadien\l@french \else \adddialect\l@acadian\l@canadien \fi \else \adddialect\l@canadien\l@acadian \fi \def\bbl@tempa{canadien} \ifx\CurrentOption\bbl@tempa \def\captionscanadien{\captionsacadian} \def\datecanadien{\dateacadian} \def\extrascanadien{\extrasacadian} \def\noextrascanadien{\extrasacadian} \def\CurrentOption{acadian} \fi

French uses the standard values of \lefthyphenmin (2) and \righthyphenmin (3); let's provide their values though, as required by babel.

\expandafter\providehyphenmins\expandafter{\CurrentOption}{\tw@\thr@@}

\ifFBunicode French hyphenation patterns are now coded in Unicode, see file hyph-fr.tex. XeTeX \ifFBLuaTeX and LuaTeX engines require some extra code to deal with the French "apostrophe". \ifFBXeTeX Let's define three new 'if': \ifFBLuaTeX, \ifFBXeTeX and \ifFBunicode which will be true for XeTeX and LuaTeX engines and false for 8-bits engines.

> We cannot rely on  $\varepsilon$ -T<sub>F</sub>X's \ifdefined at this stage, as it is not defined in Plain T<sub>F</sub>X format.

```
101 \newif\ifFBunicode
102 \newif\ifFBLuaTeX
103 \newif\ifFBXeTeX
104 \begingroup\expandafter\expandafter\expandafter\endgroup
105 \expandafter\ifx\csname luatexversion\endcsname\relax
106 \leq \leq \leq107 \FBunicodetrue \FBLuaTeXtrue
108 \fi
109 \begingroup\expandafter\expandafter\expandafter\endgroup
110 \expandafter\ifx\csname XeTeXrevision\endcsname\relax
111 \leq \leq \leq112 \FBunicodetrue \FBXeTeXtrue
113 \fi
```
\extrasfrench The macro \extrasfrench will perform all the extra definitions needed for the \noextrasfrench French language. The macro \noextrasfrench is used to cancel the actions of \extrasfrench.

> In French, character "apostrophe" is a letter in expressions like l'ambulance (French hyphenation patterns provide entries for this kind of words). This means that the \lccode of "apostrophe" has to be non null in French for proper hyphenation of those expressions, and has to be reset to null when exiting French.

> The following code ensures correct hyphenation of words like d'aventure, l'utopie, with all TeX engines (XeTeX, LuaTeX, pdfTeX) using hyph-fr.tex patterns.

```
114 \@namedef{extras\CurrentOption}{%
115 \babel@savevariable{\lccode'\'}%
116 \ifFBunicode
117 \babel@savevariable{\lccode"2019}%
118 \lccode'\'="2019\lccode"2019="2019
119 \else
120 \lccode'\'='\'
121 \setminusfi
122 }
123 \@namedef{noextras\CurrentOption}{}
```
Let's define a handy command for adding stuff to \extras\CurrentOption, \noextras\CurrentOption or \captions\CurrentOption but first let's save the value of \CurrentOption for later use in \frenchbsetup{} ('AfterEndOfPackage', \CurrentOption will be lost).

```
124 \let\FB@CurOpt\CurrentOption
125 \newcommand*{\FB@addto}[2]{%
126 \expandafter\addto\csname #1\FB@CurOpt\endcsname{#2}}
```
One more thing \extrasfrench needs to do is to make sure that "Frenchspacing" is in effect. \noextrasfrench will switch "Frenchspacing" off again if necessary.

```
127 \FB@addto{extras}{\bbl@frenchspacing}
128 \FB@addto{noextras}{\bbl@nonfrenchspacing}
```
## <span id="page-15-0"></span>**2.2 Punctuation**

As long as no better solution is available, the 'high punctuation' characters (; ! ? and :) have to be made \active for an automatic control of the amount of space to be inserted before them. Both XeTeX and LuaTeX provide an alternative to active characters ('XeTeXinterchar' mechanism and LuaTeX's callbacks).

With LuaTeX and XeTeX engines, frenchb handles French quotes together with 'high punctuation', a new conditional will be needed:

129 \newif\ifFBAutoSpaceGuill \FBAutoSpaceGuilltrue

\ifFB@active@punct Three internal flags are needed for the three different techniques used for 'high \ifFB@xetex@punct punctuation' management.

\ifFB@luatex@punct With LuaTeX, starting with version 0.76, callbacks are used to get rid of active punctuation. With previous versions, 'high punctuation' characters remain active (see below).

```
130 \newif\ifFB@active@punct \FB@active@puncttrue
131 \newif\ifFB@luatex@punct
132 \ifFBLuaTeX
133 \ifnum\luatexversion>75
134 \FB@luatex@puncttrue\FB@active@punctfalse
135 \fi
136 \fi
For XeTeX, the availability of \XeTeXinterchartokenstate decides whether the
'high punctuation' characters (; ! ? and :) have to be made \active or not.
137 \newif\ifFB@xetex@punct
138 \begingroup\expandafter\expandafter\expandafter\endgroup
139 \expandafter\ifx\csname XeTeXinterchartokenstate\endcsname\relax
140 \else
141 \FB@xetex@puncttrue\FB@active@punctfalse
```

```
142 \fi
```
\FBcolonspace According to the I.N. specifications, the ':' requires an inter-word space before it, the \FBthinspace other three require just a \thinspace. We define \FBcolonspace as \space (inter-\FBcolonskip word space) and \FBthinspace as \thinspace (both are user customisable). LuaTeX \FBthinskip requires skips instead of commands, so we define \FBcolonskip and \FBthinskip to hold the specifications (width/stretch/shrink) of \space and \thinspace for the

lmr10 font; these parameters will be scaled for the current font by the frenchb.lua script (see how p. [19\)](#page-16-0). \FBcolonskip and \FBthinskip are also user customisable.

```
143 \newcommand*{\FBcolonspace}{\space}
144 \newcommand*{\FBthinspace}{\hskip .16667em \relax}
145 \newskip\FBcolonskip
146 \FBcolonskip=3.33pt plus 1.665pt minus 1.11pt \relax
147 \newskip\FBthinskip
```

```
148 \FBthinskip=1.66672pt \relax
```
## <span id="page-16-0"></span>**2.2.1 Punctuation with LuaTeX**

The following part holds specific code for punctuation with modern LuaTeX engines (version  $> 0.76$ ).

We define two LuaTeX attributes to control spacing in French for 'high punctuation' and quotes, making sure that \newluatexattribute is defined.

```
149 \ifFB@luatex@punct
150 \ifLaTeXe
151 \AtEndOfPackage{%
152 \RequirePackage{luatexbase}%
153 \newluatexattribute\FB@addDPspace \FB@addDPspace=1 \relax
154 \newluatexattribute\FB@addGUILspace \FB@addGUILspace=0 \relax
155 }
156 \PackageInfo{frenchb.ldf}{No need for active punctuation characters%
157 \MessageBreak with this version of LuaTeX!%
158 \MessageBreak reported}
159 \else
160 \begingroup\expandafter\expandafter\expandafter\endgroup
161 \expandafter\ifx\csname newluatexattribute\endcsname\relax
```

```
162 \input luatexbase.sty
163 \fi
164 \newluatexattribute\FB@addDPspace \FB@addDPspace=1 \relax
165 \newluatexattribute\FB@addGUILspace \FB@addGUILspace=0 \relax
166 \fb@info{No need for active punctuation characters\\
167 With this version of LuaTeX!}
168 \fi
169 \fi
```
frenchb.lua holds Lua code to deal with 'high punctuation' and quotes. This code is based on suggestions from Paul Isambert.

First we define two flags to control spacing before French 'high punctuation' (thin space or inter-word space).

```
170 local FB_punct_thin =
171 \{[string.byte("]"] = true,172 [string.byte("?")] = true,
173 [string.byte(";")] = true}
174 local FB_punct_thick =
175 {[string.byte(":")] = true}
```
Managing spacing after '«' (U+00AB) and before '»' (U+00BB) can be done by the way; we define two flags, FB\_punct\_left for characters requiring some space before them and FB\_punct\_right for '«' which must be followed by some space. In case LuaTeX is used to output T1-encoded fonts instead of OpenType fonts, codes 0x13 and 0x14 have to be added for '«' and '»'.

```
176 local FB_punct_left =
177 {[string.byte("!")] = true,
178 [string.byte("?")] = true,
179 [string.byte(";")] = true,180 [string.byte(":")] = true,181 [0x14] = true,
182 [0xBB] = true}
183 local FB_punct_right =
184 \quad \{ [0x13] \quad = \text{true},185 [0xAB] = true}
```
Two more flags will be needed to avoid spurious spaces in strings like !! ?? or (?)

```
186 local FB_punct_null =
187 {[string.byte("!")] = true,
188 [string.byte("?")] = true,189 [string.byte("[")] = true,
190 [string.byte("(")] = true,
```
or if the user has typed a nobreak space U+00A0 or a nobreak thin space U+202F before a 'high punctuation' character: no space should be added by frenchb. Same is true inside French quotes.

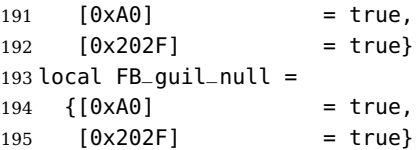

Local definitions for nodes:

```
196 local new_node = node.new
197 local copy_node = node.copy
198 \text{ local node_id} = node.id = 198 \text{ local node_id}199 local HLIST = node_id("hlist")200 local TEMP = node_id("temp")
201 local KERN = node\_id("kern")202 local GLUE = node\_id("glue")203 local GSPEC = node_id("glue\_spec")204 local GLYPH = node\_id("glyph")205 local PENALTY = node_id("penalty")
206 local nobreak = new_node(PENALTY)
207 nobreak.penalty = 10000208 local insert_node_before = node.insert_before
209 local insert_node_after = node.insert_after
210 local remove_node = node.remove
```
Some variables to store \FBthinskip, \FBcolonskip and \FBguillskip (given for lmr10); width/stretch/shrink are stored as fractions of \fontdimen2, \fontdimen3 and \fontdimen4 of lmr10 font respectively...

```
211 local thin10 = tex.skip['FBthinskip']
212 local thinwd = thin10.width/65536/3.33
213 local thinst = thin10.stretch/65536/1.665
214 local thinsh = thin10.shrink/655.36/1.11
215 local coln10 = tex.skip['FBcolonskip']
216 local colnwd = coln10.width/65536/3.33
217 local colnst = coln10.stretch/65536/1.665
218 local colnsh = coln10.shrink/65536/1.11
219 local guil10 = tex.skip['FBguillskip']
220 local guilwd = guil10.width/65536/3.33
221 local guilst = guil10.stretch/65536/1.665
222 local guilsh = guil10.shrink/65536/1.11
```
and a function to scale them for the current font (beware of null values for fid, see \nullfont in TikZ):

```
223 local font_table = \{\}224 local function new_glue_scaled (fid,width,stretch,shrink)
225 if fid > 0 then
226 local fp = font_table[fid]
227 if not fp then
228 font_table[fid] = font.getfont(fid).parameters
229 fp = font_table[fid]
230 end
231 local ql = new\_node(GLUE, 0)232 local gl_spec = new_node(GSPEC)
233 gl_spec.width = width * fp.space
234 gl_spec.stretch = stretch * fp.space_stretch
235 gl_spec.shrink = shrink * fp.space_shrink
236 gl.spec = gl_spec
237 return gl
238 else
```

```
239 return nil
240 end
241 end
```
Let's catch LuaTeX attributes \FB@addDPspace and \FB@addGUILspace. Constant FR=lang.id(french) will be defined by command \activate@luatexpunct.

```
242 local addDPspace = luatexbase.attributes['FB@addDPspace']
243 local addGUILspace = luatexbase.attributes['FB@addGUILspace']
244 local has_attribute = node.has_attribute
```
The following function will be added to kerning callback. It catches all nodes of type GLYPH in the list starting at head and checks the language attributes of the current glyph: nothing is done if the current language is not French and only specific punctuation characters (those for which FB\_punct\_left or FB\_punct\_right is true) need a special treatment. In French, local variables are defined to hold the properties of the current glyph (item) and of the previous one (prev) or the next one (next).

```
245 local function french_punctuation (head)
246 for item in node.traverse_id(GLYPH, head) do
247 local lang = item.lang
248 local char = item.char
249 local fid = item.font
250 local SIG = has_attribute(item, addGUILspace)
251 if lang == FR and FB_punct_left[char] and fid > 0 then
252 local prev = item.prev
253 local prev_id, prev_subtype, prev_char
254 if prev then
255 prev_id = prev.id
256 prev_subtype = prev.subtype
257 if prev_id == GLYPH then
258 prev_char = prev.char
259 end
260 end
```
If the previous item is a glue, check its natural width, only positive glues (actually glues > 1 sp, for tabular 'l' columns) are to be replaced by a nobreakspace.

```
261 local glue = prev_id == GLUE and prev_subtype == 0
262 local glue_wd
263 if glue then
264 glue_spec = prev.spec
265 glue_wd = glue_spec.width
266 end
267 local realglue = glue and glue_wd > 1
```
For characters for which FB\_punct\_thin or FB\_punct\_thick is true, the amount of spacing to be typeset before them is controlled by \FBthinskip (thinwd, thinst, thinsh) or \FBcolonskip (colnwd, colnst, colnsh) respectively. Two options: if a space has been typed in before (turned to glue in the node list), we remove the glue and add a nobreak penalty and the required glue. Otherwise (auto option), the penalty and the required glue are inserted if attribute \FB@addDPspace is set, unless one of these three condition is met: a) the previous character is part of type FB\_punct\_null (this avoids spurious spaces in strings like (!) or ??), b) a null glue

(actually glues  $\leq$  1 sp for tabulars) preceeds the punctuation character, c) the punctuation character starts a paragraph or an \hbox{}.

```
268 if FB_punct_thin[char] or FB_punct_thick[char] then
269 local SBDP = has_attribute(item, addDPspace)
270 local auto = SBDP and SBDP > 0
271 if auto then
272 if (prev_char and FB_punct_null[prev_char]) or
273 (glue and glue_wd <= 1) or
274 (prev_id == HLIST and prev_subtype == 3) or
275 (prev_id == TEMP) then
276 auto = false
277 end
278 end
279 local fbglue
280 if FB_punct_thick[char] then
281 fbglue = new_glue_scaled(fid,colnwd,colnst,colnsh)
282 else
283 fbglue = new_glue_scaled(fid,thinwd,thinst,thinsh)
284 end
285 if realglue or auto then
286 if realglue then
287 head = remove_node(head,prev,true)
288 end
289 insert_node_before(head, item, copy_node(nobreak))
290 insert_node_before(head, item, copy_node(fbglue))
291 end
```
Let's consider '»' now (the only remaining glyph of FB\_punct\_left class): we just have to remove any glue possibly preceeding '»', then to insert the nobreak penalty and the proper glue (controlled by \FBguillskip). This is done only if French quotes have been 'activated' by options  $oq=x$ ,  $fq=x$  in  $\mathcal{F}$  frenchbsetup{ } and can be denied locally with \NoAutoSpacing (this is controlled by the SIG flag). If either a) the preceding glyph is member of FB\_guil\_null, or b) '»' is the first glyph of an \hbox{} or a paragraph, nothing is done, this is controlled by the addgl flag.

```
292 elseif SIG and SIG > 0 then
293 local addgl = (prev_char and not FB_guil_null[prev_char]) or
294 (not prev_char and
295 prev_id \sim= TEMP and
296 not (prev_id == HLIST and prev_subtype == 3)
297 )
```
Correction for tabular 'c' (glue 0 plus 1 fil) and 'l' (glue 1sp) columns:

```
298 if glue and glue_wd <= 1 then
299 addgl = false
300 end
301 if addgl then
302 if glue then
303 head = remove_node(head,prev,true)
304 end
305 local fbglue = new_glue_scaled(fid,guilwd,guilst,guilsh)
```

```
306 insert_node_before(head, item, copy_node(nobreak))
307 insert_node_before(head, item, copy_node(fbglue))
308 end
309 end
310 end
```
Similarly, for '«' (unique member of the FB\_punct\_right class): unless either a) the next glyph is member of FB\_guil\_null, or b) '«' is the last glyph of an \hbox{} or a paragraph (then the addgl flag is false, nothing is done), we remove any glue possibly following it and insert first the proper glue then a nobreak penalty so that finally the penalty preceeds the glue.

```
311 if lang == FR and FB_punct_right[char] and fid > 0
312 and SIG and SIG > 0 then
313 local next = item.next
314 local next_id, next_subtype, next_char, nextnext, kern_wd
315 if next then
316 next_id = next.id
317 next_subtype = next.subtype
318 if next_id == GLYPH then
319 next_char = next.char
```
A kern0 might hide a glue, so look ahead if next is a kern (this occurs with « \texttt{a} »):

```
320 elseif next_id == KERN then
321 kern_wd = next.kern
322 if kern_wd == 0 then
323 nextnext = next.next
324 if nextnext then
325 next = nextnext
326 next_id = nextnext.id
327 next_subtype = nextnext.subtype
328 if next_id == GLYPH then
329 next_char = nextnext.char
330 end
331 end
332 end
333 end
334 end
335 local glue = next_id == GLUE and next_subtype == 0
336 if glue then
337 glue_spec = next.spec
338 glue_wd = glue_spec.width
339 end
340 local addgl = (next_char and not FB_guil_null[next_char]) or
341 (next and not next_char)
```
Correction for tabular 'c' columns. For 'r' columns, a final '«' character needs to be coded as \mbox{«} for proper spacing (\NoAutoSpacing is another option).

 if glue and glue\_wd == 0 then addgl =  $false$ end

```
345 if addgl then
346 if glue then
347 head = remove_node(head,next,true)
348 end
349 local fid = item.font
350 local fbglue = new_glue_scaled(fid,guilwd,guilst,guilsh)
351 insert_node_after(head, item, copy_node(fbglue))
352 insert_node_after(head, item, copy_node(nobreak))
353 end
354 end
355 end
356 return head
357 end
358 return french_punctuation
```
As a language tag is part of glyph nodes in LuaTeX, nothing needs to be added to \extrasfrench and \noextrasfrench; we will just redefine \shorthandoff and \shorthandon in French to issue a warning reminding the user that active characters are no longer used in French with recent LuaTeX engines.

\ifFB@luatex@punct

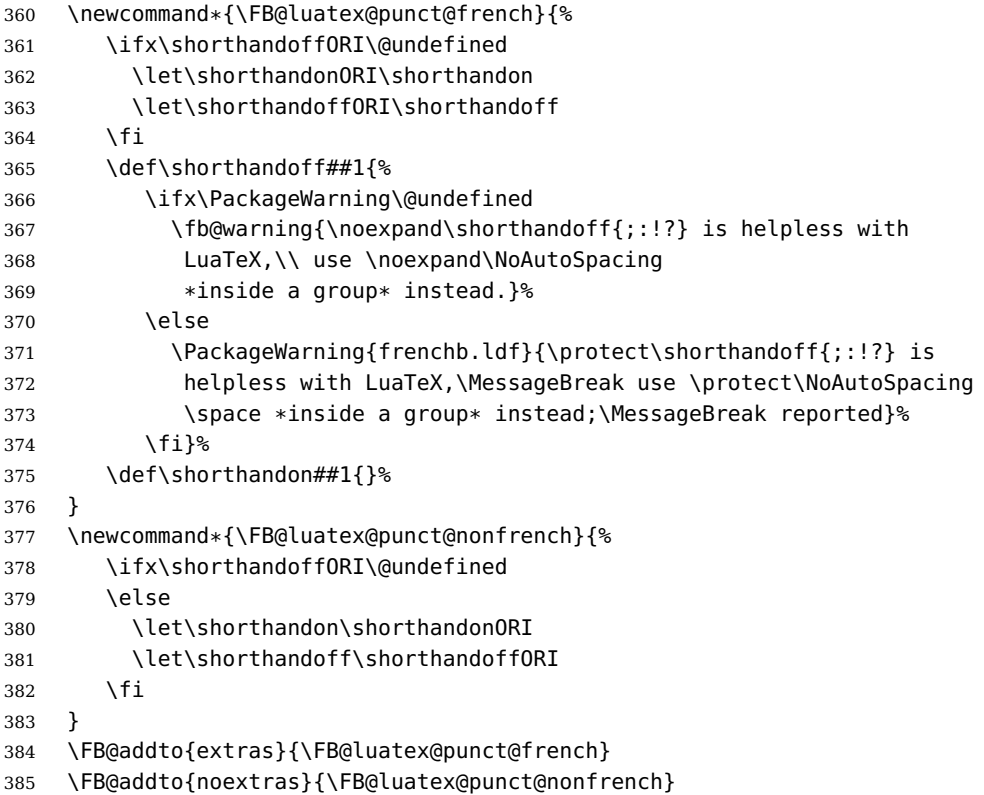

In LAT<sub>E</sub>X 2<sub> $\epsilon$ </sub>, file frenchb. lua will be loaded 'AtBeginDocument' after processing options (ThinColonSpace needs to be taken into account). The next definition will be used to activate Lua punctuation: it sets the language number for French, loads frenchb.lua and adds function french\_punctuation at the end of the kerning

```
callback (no priority).
```

```
386 \def\activate@luatexpunct{%
387 \directlua{%
388 FR = \the\l@french
389 local path = kpse.find_file("frenchb.lua", "lua")
390 if path then
391 local f = dofile(path)
392 luatexbase.add_to_callback("kerning",
393 f, "frenchb.french_punctuation")
394 else
395 texio.write_nl('')
396 texio.write_nl('*****************************')
397 texio.write_nl('Error: frenchb.lua not found.')
398 texio.write_nl('*****************************')
399 texio.write_nl('')
400 end
401 }%
402 }
403 \fi
```
End of specific code for punctuation with LuaTeX engines.

#### <span id="page-23-0"></span>**2.2.2 Punctuation with XeTeX**

If \XeTeXinterchartokenstate is available, we use the "inter char" mechanism to provide correct spacing in French before the four characters ; ! ? and :. The basis of the following code was borrowed from the polyglossia package, see gloss-french.ldf. We use the same mechanism for French quotes (« and »), when automatic spacing for quotes is required by options  $og=\infty$  and  $fg=\infty$  in \frenchbsetup{} (see section [2.10\)](#page-45-0).

For every character used in French text-mode (except spaces), \XeTeXcharclass value must be 0. \XeTeXcharclass value for spaces is assumed to be 255. Otherwise, the spacing before the 'high punctuation' characters and inside quotes might not be correct.

We switch \XeTeXinterchartokenstate to 1 and change the \XeTeXcharclass values of ; ! ? : ( ] « and » when entering French. Special care is taken to restore them to their inital values when leaving French.

The following part holds specific code for punctuation with XeTeX engines.

404 \newcount\FB@interchartokenstateORI

```
405 \ifFB@xetex@punct
406 \ifLaTeXe
407 \PackageInfo{frenchb.ldf}{No need for active punctuation characters%
408 \MessageBreak with this version of XeTeX!%
409 	\MessageBreak reported}
410 \else
411 \fb@info{No need for active punctuation characters\\
412 with this version of XeTeX!}
413 \fi
```
Six new character classes are defined for frenchb.

- \newXeTeXintercharclass\FB@punctthick
- \newXeTeXintercharclass\FB@punctthin
- \newXeTeXintercharclass\FB@punctnul
- \newXeTeXintercharclass\FB@guilo
- \newXeTeXintercharclass\FB@guilf
- \newXeTeXintercharclass\FB@guilnul

We define a command to store the \XeTeXcharclass values which will be modified for French (as a comma separated list) and a command to retrieve them.

- \def\FB@charclassesORI{}
- \def\empty{}
- \def\FB@parse#1,#2\endparse{\def\FB@class{#1}%
- \def\FB@charclassesORI{#2}}%

\FB@xetex@punct@french The following command will be executed when entering French, it first saves the values to be modified, then fits them to our needs. It also redefines \shorthandoff and \shorthandon (locally) to avoid error messages with XeTeX-based engines.

\newcommand\*{\FB@xetex@punct@french}{%

Saving must not be repeated if saved values are already in.

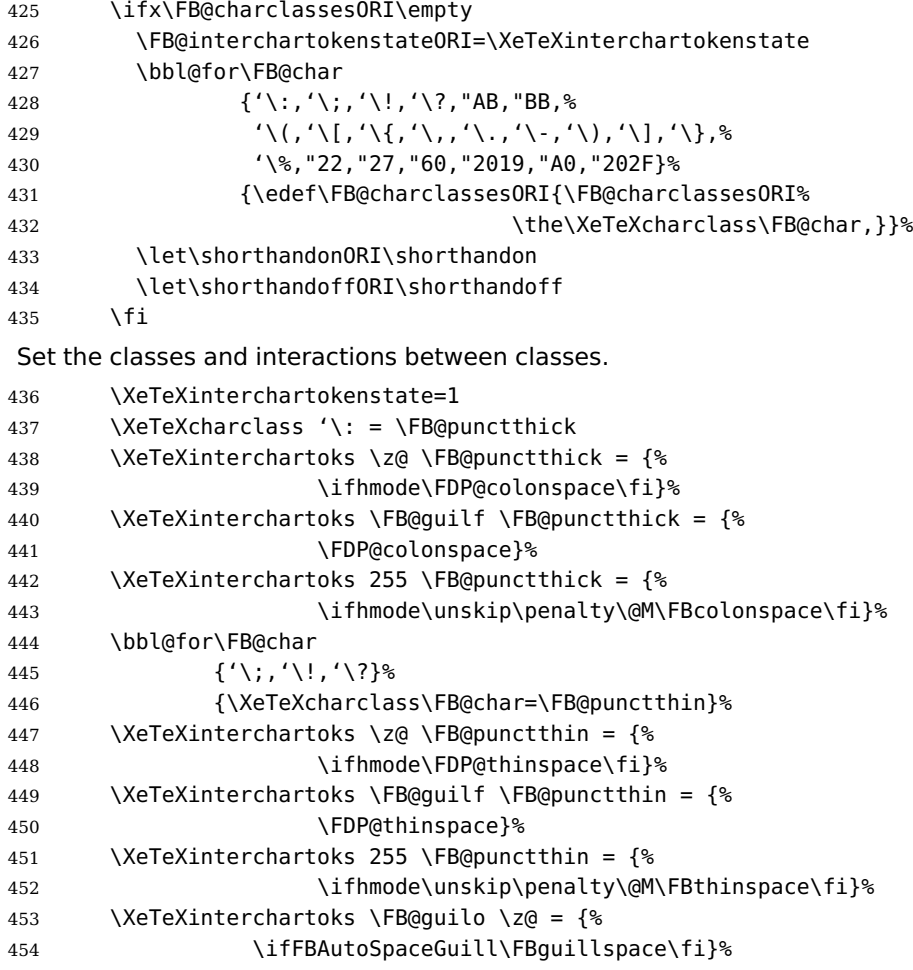

```
455 \XeTeXinterchartoks \FB@guilo 255 = {%
456 \ifFBAutoSpaceGuill\FBguillspace\ignorespaces\fi}%
457 \XeTeXinterchartoks \z@ \FB@guilf = {%
458 \ifFBAutoSpaceGuill\FBguillspace\fi}%
459 \XeTeXinterchartoks \FB@punctthin \FB@quilf = \frac{2}{8}460 \ifFBAutoSpaceGuill\FBguillspace\fi}%
461 \XeTeXinterchartoks 255 \FB@guilf = {%
462 \ifFBAutoSpaceGuill\unskip\FBguillspace\fi}%
This will avoid spurious spaces in (!), [?] and with Unicode nobreakspaces (U+00A0,
U+202F):
463 \bbl@for\FB@char
464 {'\[,'\(,"A0,"202F}%
465 {\XeTeXcharclass\FB@char=\FB@punctnul}%
These characters have their class changed by xeCJK.sty, let's reset them to 0 in
French.
466 \bbl@for\FB@char
{^467} {'\{,'\,,'\.,'\-,'\),'\],'\},'\%,"22,"27,"60,"2019}%
468 {\XeTeXcharclass\FB@char=\z@}%
With Xe(La)TeX, French defines no active shorthands.
469 \def\shorthandoff##1{%
470 \ifx\PackageWarning\@undefined
471 \fb@warning{\noexpand\shorthandoff{;:!?} is helpless with
472 XeTeX,\\ use \noexpand\NoAutoSpacing
473 *inside a group* instead.}%
474 \else
475 \PackageWarning{frenchb.ldf}{\protect\shorthandoff{;:!?} is
476 helpless with XeTeX,\MessageBreak use \protect\NoAutoSpacing
477 \space *inside a group* instead;\MessageBreak reported}%
478 \fi}%
479 \def\shorthandon##1{}%
480 }
```
\FB@xetex@punct@nonfrench The following command will be executed when leaving French for restoring classes and commands modified in French. When French is not the main language, \noextrasfrench is executed 'AtBeginDocument', the test on \FB@charclassesORI is mandatory.

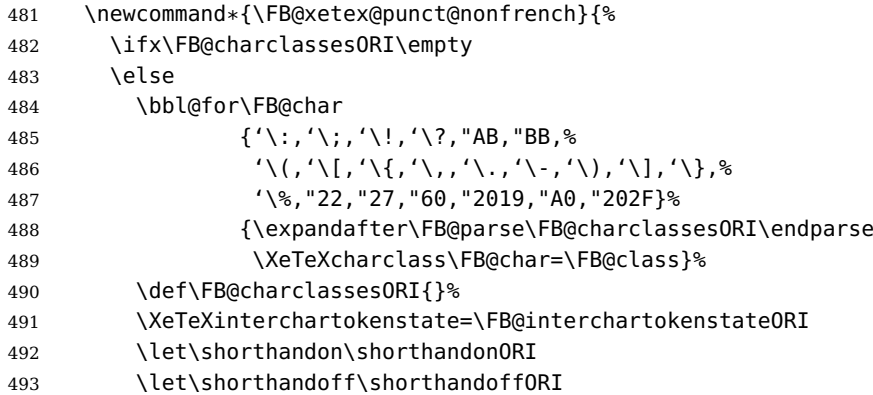

```
494 \fi
495 }
496 \FB@addto{extras}{\FB@xetex@punct@french}
497 \FB@addto{noextras}{\FB@xetex@punct@nonfrench}
```
End of specific code for punctuation with modern XeTeX engines. \fi

#### <span id="page-26-0"></span>**2.2.3 Punctuation with standard (pdf)TeX**

In standard (pdf)TeX we need to make the four characters ; ! ? and : 'active' and provide their definitions.

```
499 \ifFB@active@punct
500 \initiate@active@char{:}%
501 \initiate@active@char{;}%
502 \initiate@active@char{!}%
503 \initiate@active@char{?}%
```
We first tune the amount of space before ; ! ? and :. This should only happen in horizontal mode, hence the test \ifhmode.

In horizontal mode, if a space has been typed before ';' we remove it and put an unbreakable \FBthinspace instead. If no space has been typed, we add \FDP@thinspace which will be defined, up to the user's wishes, as \FBthinspace, or as \@empty.

```
504 \declare@shorthand{french}{;}{%
505 \ifhmode
506 \ifdim\lastskip>\z@
507 \unskip\penalty\@M\FBthinspace
508 \text{Velse}509 \FDP@thinspace
510 \fi
511 \fi
Now we can insert a ; character.
512 \string;}
The next three definitions are very similar.
513 \declare@shorthand{french}{!}{%
514 \ifhmode
515 \ifdim\lastskip>\z@
516 \unskip\penalty\@M\FBthinspace
517 \else
518 \FDP@thinspace
519 \fi
520 \fi
521 \string!}
522 \declare@shorthand{french}{?}{%
523 \ifhmode
524 \ifdim\lastskip>\z@
525 \unskip\penalty\@M\FBthinspace
526 \else
```

```
527 \FDP@thinspace
528 \fi
529 \fi
530 \string?}
531 \declare@shorthand{french}{:}{%
532 \ifhmode
533 \ifdim\lastskip>\z@
534 \unskip\penalty\@M\FBcolonspace
535 \else
536 \FDP@colonspace
537 \fi
538 \fi
539 \string:}
```
When the active characters appear in an environment where their French behaviour is not wanted they should give an 'expected' result. Therefore we define shorthands at system level as well.

```
540 \declare@shorthand{system}{:}{\string:}
541 \declare@shorthand{system}{!}{\string!}
542 \declare@shorthand{system}{?}{\string?}
543 \declare@shorthand{system}{;}{\string;}
544 %}
```
We specify that the French group of shorthands should be used when switching to French.

```
545 \FB@addto{extras}{\languageshorthands{french}%
```
These characters are 'turned on' once, later their definition may vary. Don't misunderstand the following code: they keep being active all along the document, even when leaving French.

```
546 \bbl@activate{:}\bbl@activate{;}%
547 \bbl@activate{!}\bbl@activate{?}%
548 }
549 \FB@addto{noextras}{%
550 \bbl@deactivate{:}\bbl@deactivate{;}%
551 \bbl@deactivate{!}\bbl@deactivate{?}%
552 }
553 \fi
```
#### <span id="page-27-0"></span>**2.2.4 Punctuation switches common to all engines**

A new 'if' \ifFBAutoSpacePunctuation needs to be defined now to control the two possible ways of dealing with 'high punctuation'. it's default value is true, but it can be set to false by \frenchbsetup{AutoSpacePunctuation=false} for finer control.

554 \newif\ifFBAutoSpacePunctuation \FBAutoSpacePunctuationtrue

\AutoSpaceBeforeFDP \autospace@beforeFDP and \noautospace@beforeFDP are internal commands. \NoAutoSpaceBeforeFDP \autospace@beforeFDP defines \FDP@thinspace and \FDP@colonspace as unbreakable spaces and sets LuaTeX attribute \FB@addDPspace to 1 (true), while \noautospace@beforeFDP lets these spaces empty and sets flag \FB@addDPspace to 0 (false). User commands \AutoSpaceBeforeFDP and \NoAutoSpaceBeforeFDP do the same and take care of the flag \ifFBAutoSpacePunctuation in LATEX. Set the default now for Plain (done later for LATEX).

```
555 \def\autospace@beforeFDP{%
556 \ifFB@luatex@punct\FB@addDPspace=1 \fi
557 \def\FDP@thinspace{\penalty\@M\FBthinspace}%
558 \def\FDP@colonspace{\penalty\@M\FBcolonspace}}
559 \def\noautospace@beforeFDP{%
560 \ifFB@luatex@punct\FB@addDPspace=0 \fi
561 \let\FDP@thinspace\@empty
562 \let\FDP@colonspace\@empty}
563 \ifLaTeXe
564 \def\AutoSpaceBeforeFDP{\autospace@beforeFDP
565 \FBAutoSpacePunctuationtrue}
566 \def\NoAutoSpaceBeforeFDP{\noautospace@beforeFDP
567 \FBAutoSpacePunctuationfalse}
568 \AtEndOfPackage{\AutoSpaceBeforeFDP}
569 \else
570 \let\AutoSpaceBeforeFDP\autospace@beforeFDP
571 \let\NoAutoSpaceBeforeFDP\noautospace@beforeFDP
572 \AutoSpaceBeforeFDP
573 \fi
```
In LAT<sub>E</sub>X 2<sub> $\epsilon$ </sub> \ttfamily (and hence \texttt) will be redefined 'AtBeginDocument' as \ttfamilyFB so that no space is added before the four ; : ! ? characters, even if AutoSpacePunctuation is true. \rmfamily and \sffamily need to be redefined also (\ttfamily is not always used inside a group, its effect can be cancelled by \rmfamily or \sffamily).

These redefinitions can be canceled if necessary, for instance to recompile older documents, see option OriginalTypewriter below.

To be consistent with what is done for the ; : ! ? characters, \ttfamilyFB also switches off insertion of spaces inside French guillemets when they are typed in as characters with the 'og'/'fg' options in \frenchbsetup{}. This is also a workaround for the weird behaviour of these characters in verbatim mode.

#### \iflaTeXe

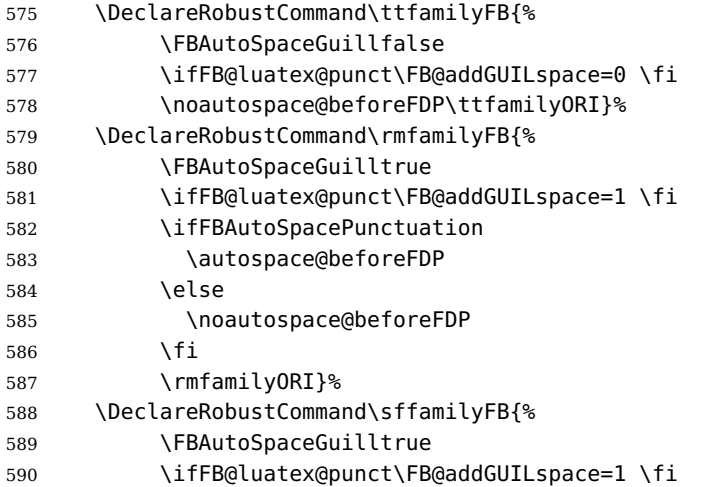

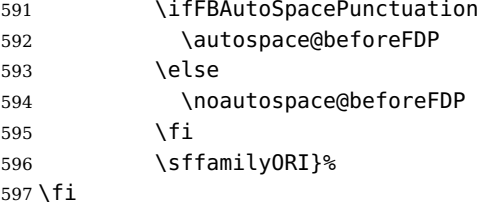

```
\NoAutoSpacing The following command will switch off active punctuation characters (if any) and
                 disable automatic spacing for French quote characters. It is engine independent
                 (works for TeX, LuaTeX and XeTeX based engines) and is meant to be used inside a
                 group.
```

```
598 \newcommand*{\NoAutoSpacing}{\FBAutoSpaceGuillfalse
599 \ifFB@active@punct\shorthandoff{;:!?}\fi
600 \ifFB@xetex@punct\XeTeXinterchartokenstate=0 \fi
601 \ifFB@luatex@punct\FB@addDPspace=0 \FB@addGUILspace=0 \fi
602 }
```
## <span id="page-29-0"></span>**2.3 Commands for French quotation marks**

\og The top macros for quotation marks will be called \og ("ouvrez guillemets") and \fg

\fg ("fermez guillemets"). Another option for typesetting quotes in French is to use the command \frquote (see below). Dummy definition of \og and \fg just to ensure that this commands are not yet defined. The default definition of  $\log$  and  $\frac{1}{g}$  will be set later (for English) by \bbl@nonfrenchquillemets.

```
603 \newcommand*{\og}{\@empty}
604 \newcommand*{\fg}{\@empty}
```
\guillemotleft LATEX users are supposed to use 8-bit output encodings (T1, LY1,. . . ) to typeset French, \guillemotright those who still stick to OT1 should call aeguill or a similar package. In both cases \textquoteddblleft the commands \guillemotleft and \guillemotright will print the French opening \textquoteddblright and closing quote characters from the output font. For XeLaTeX and LuaLaTeX, \guillemotleft and \guillemotright are defined by package xunicode loaded by fontspec.

> We provide the following definitions for non-LaTeX users only as fall-back, they are welcome to change them for anything better.

```
605 \ifLaTeXe
606 \else
607 \ifFBunicode
608 \def\guillemotleft{{\char"00AB}}
609 \def\guillemotright{{\char"00BB}}
610 \def\textquotedblleft{{\char"201C}}
611 \def\textquotedblright{{\char"201D}}
612 \else
613 \def\guillemotleft{\leavevmode\raise0.25ex
614 \hbox{$\scriptscriptstyle\ll$}}
615 \def\guillemotright{\raise0.25ex
616 \hbox{$\scriptscriptstyle\gg$}}
```

```
617 \def\textquotedblleft{''}
618 \def\textquotedblright{''}
619 \fi
620 \let\xspace\relax
621 \fi
```
The next step is to provide correct spacing after \guillemotleft and before \guillemotright: a space precedes and follows quotation marks but no line break is allowed neither after the opening one, nor before the closing one. \FBguillspace which does the spacing, has been fine tuned by Thierry Bouche to 80% of an interword space but with reduced stretchability. French quotes (including spacing) are printed by \FB@og and \FB@fg, the expansion of the top level commands \og and \og is different in and outside French. We'll try to be smart to users of David Carlisle's xspace package: if this package is loaded there will be no need for  $\{\}$  or  $\setminus$  to get a space after \fg, otherwise \xspace will be defined as \relax (done at the end of this file).

LuaTeX which requires skips; \FBguillskip is computed from \FBguillspace for the lmr10 font, its dimensions will be scaled by frenchb.lua for the current font.

```
622 \newskip\FBguillskip
```

```
623 \FBguillskip=2.664pt plus 0.500pt minus 0.888pt \relax
624 \newcommand*{\FBguillspace}{\penalty\@M\hskip.8\fontdimen2\font
625 plus.3\fontdimen3\font
626 minus.8\fontdimen4\font}
```
\FBguillspace is not used with LuaTeX.

```
627 \ifFB@luatex@punct
```

```
628 \DeclareRobustCommand*{\FB@og}{\leavevmode
```

```
629 \bgroup\FB@addGUILspace=1 \quillemotleft\egroup}
```

```
630 \DeclareRobustCommand*{\FB@fg}{\ifdim\lastskip>\z@\unskip\fi
```

```
631 \bgroup\FB@addGUILspace=1 \guillemotright\egroup\xspace}
632 \fi
```
With XeTeX, \FBAutoSpaceGuill is set to false locally to prevent the quotes characters from adding space when option  $0.02 = x$ ,  $f = x$  is set. characters.

```
633 \ifFB@xetex@punct
634 \DeclareRobustCommand*{\FB@og}{\leavevmode
635 \bgroup\FBAutoSpaceGuillfalse\guillemotleft\egroup
636 \FBguillspace}
637 \DeclareRobustCommand*{\FB@fg}{\ifdim\lastskip>\z@\unskip\fi
638 \FBguillspace
639 \bgroup\FBAutoSpaceGuillfalse\guillemotright\egroup\xspace}
640 \fi
641 \ifFB@active@punct
642 \DeclareRobustCommand*{\FB@og}{\leavevmode
643 \quillemotleft
644 \FBguillspace}
645 \DeclareRobustCommand*{\FB@fg}{\ifdim\lastskip>\z@\unskip\fi
646 \FBguillspace
647 \quillemotright\xspace}
648 \fi
```
The top level definitions for French quotation marks are switched on and off through the \extrasfrench \noextrasfrench mechanism. Outside French, \og and \fg will typeset standard English opening and closing double quotes.

```
649 \ifLaTeXe
650 \def\bbl@frenchguillemets{\renewcommand*{\og}{\FB@og}%
651 \renewcommand*{\fg}{\FB@fg}}
652 \renewcommand*{\og}{\textquotedblleft}
653 \renewcommand*{\fg}{\ifdim\lastskip>\z@\unskip\fi \textquotedblright}
654 \else
655 \def\bbl@frenchguillemets{\let\og\FB@og
656 \let\fg\FB@fg}
657 \def\og{\textquotedblleft}
658 \def\fg{\ifdim\lastskip>\z@\unskip\fi\textquotedblright}
659 \fi
660 \FB@addto{extras}{\babel@save\og \babel@save\fg \bbl@frenchguillemets}
```
\frquote Maximum two levels are supported by \frquote{}. Let's define the default quote characters to be used for level one or two of quotes. . .

```
661 \newcommand*{\ogi}{\FB@og}
662 \newcommand*{\fgi}{\FB@fg}
663 \newcommand*{\ogii}{\textquotedblleft}
664 \newcommand*{\fgii}{\textquotedblright}
and the needed technical stuff to handle options:
```
\newcount\FBguill@level

```
666 \newif\ifFBcloseguill \FBcloseguilltrue
667 \newif\ifFBInnerGuillSingle
668 \def\FBguillopen{\bgroup\NoAutoSpacing\guillemotleft\egroup}
669 \def\FBguillclose{\bgroup\NoAutoSpacing\guillemotright\egroup}
670 \let\FBguillnone\relax
671 \let\FBeveryparguill\FBguillopen
672 \ifFB@luatex@punct
673 \let\FBeverylineguill\FBguillopen
674 \else
675 \let\FBeverylineguill\FBguillnone
676 \fi
```
The main command \frquote accepts (in  $\mathbb{E} \mathbb{E} \times \mathbb{E}$  only) a starred version which suppresses the closing quote; it is meant to be used for inner quotations which end together with the outer one, then only one closing guillemet (the outer one) should be printed.

```
677 \ifLaTeXe
678 \DeclareRobustCommand\frquote{%
679 \@ifstar{\FBcloseguillfalse\fr@quote}%
680 {\FBcloseguilltrue\fr@quote}}
681 \else
682 \newcommand\frquote[1]{\fr@quote{#1}}
683 \fi
```
The internal command \fr@quote takes one (long) argument: the quotation text. \newcommand{\fr@quote}[1]{%

```
685 \bgroup
686 \ifnum\FBguill@level=2
687 \PackageWarning{frenchb.ldf}{%
688 \protect\frquote\space accepts no more than two levels
689 	\MessageBreak of quotations. Reported}
690 \else
691 \advance\FBguill@level by \@ne
692 \fi
693 \ifnum\FBguill@level=1
Set \FBeverypar@quote for level 1 quotations:
694 \ifx\FBeveryparguill\relax
695 \let\FBeverypar@quote\relax
696 \else
697 \def\FBeverypar@quote{\FBeveryparguill
698 \kern.8\fontdimen2\font}%
699 \fi
700 \ogi
701 \everypar \expandafter{\the\everypar \FBeverypar@quote}%
702 #1\fai
703 \else
This for level 2 (inner) quotations: Omega's command \localleftbox (included in
LuaTeX, renamed \luatexlocalleftbox in LuaLaTeX) is convenient for repeating
guillemets at the beginning of every line.
704 \ifx\FBeverylineguill\FBguillopen
705 \luatexlocalleftbox{\guillemotleft\kern.8\fontdimen2\font}%
706 \let\FBeverypar@quote\relax
707 \FB@og #1\ifFBcloseguill\FB@fg\fi
708 \else
709 \ifx\FBeverylinequill\FBquillclose
710 \luatexlocalleftbox{\guillemotright\kern.8\fontdimen2\font}%
711 \let\FBeverypar@quote\relax
712 \FB@og #1\ifFBcloseguill\FB@fg\fi
713 \else
otherwise we need to redefine \FBeverypar@quote (and eventually \ogii, \fgii)
for level 2 quotations:
714 \let\FBeverypar@quote\relax
715 \ifFBInnerGuillSingle
716 \def\ogii{\leavevmode
717 \quilsinglleft\FBquillspace}%
718 \def\fqii{\ifdim\lastskip>\z@\unskip\fi
719 \FBguillspace\guilsinglright}%
720 \ifx\FBeveryparguill\FBguillopen
721 \def\FBeverypar@quote{\guilsinglleft
722 \kern.8\fontdimen2\font}%
723 \quad \text{If}724 \ifx\FBeveryparguill\FBguillclose
725 \def\FBeverypar@quote{\guilsinglright
726 \kern.8\fontdimen2\font}%
```

```
727 \fi
```

```
728 \fi
729 \ogii #1\ifFBcloseguill \fqii \fi
730 \fi
731 \fi
732 \fi
733 \egroup
734 }
```
## <span id="page-33-0"></span>**2.4 Date in French**

```
\datefrench The macro \datefrench redefines the command \today to produce French dates.
             This new implementation requires babel 3.9i or newer but, as of 3.9k, doesn't work
             with Plain based formats, so \date\CurrentOption is defined the old way for these
             formats.
```

```
735 \ifLaTeXe
736 \def\BabelLanguages{french,acadian}
737 \StartBabelCommands*{\BabelLanguages}{date}
738 [unicode, fontenc=EU1 EU2, charset=utf8]
739 \SetString\monthiiname{février}
740 \SetString\monthviiiname{août}
741 \SetString\monthxiiname{décembre}
742 \StartBabelCommands*{\BabelLanguages}{date}
743 \SetStringLoop{month#1name}{%
744 janvier,f\'evrier,mars,avril,mai,juin,juillet,%
745 ao\^ut,septembre,octobre,novembre,d\'ecembre}
746 \SetString\today{{\number\day}\ifnum1=\day {\ier}\fi\space
747 \csname month\romannumeral\month name\endcsname \space
748 \number\year
749 }
750 \EndBabelCommands
751 \else
752 \ifFBunicode
753 \@namedef{date\CurrentOption}{%
754 \def\today{{\number\day}\ifnum1=\day {\ier}\fi \space
755 \ifcase\month
756 \or janvier\or février\or mars\or avril\or mai\or
757 juin\or juillet\or août\or septembre\or
758 octobre\or novembre\or décembre\fi
759 \space \number\year}}
760 \else
761 \@namedef{date\CurrentOption}{%
762 \def\today{{\number\day}\ifnum1=\day {\ier}\fi \space
763 \ifcase\month
764 \or janvier\or f\'evrier\or mars\or avril\or mai\or
765 juin\or juillet\or ao\^ut\or septembre\or
766 octobre\or novembre\or d\'ecembre\fi
767 \space \number\year}}
768 \fi
769 \fi
```
## <span id="page-34-0"></span>**2.5 Extra utilities**

Let's provide the French user with some extra utilities.

\up \up eases the typesetting of superscripts like '1<sup>er</sup>'. Up to version 2.0 of frenchb \up

 $\setminus$ fup was just a shortcut for  $\setminus$ textsuperscript in LAT<sub>E</sub>X2 $_{\varepsilon}$ , but several users complained that \textsuperscript typesets superscripts too high and too big, so we now define \fup as an attempt to produce better looking superscripts. \up is defined as \fup but \frenchbsetup{FrenchSuperscripts=false} redefines \up as \textsuperscript for compatibility with previous versions.

When a font has built-in superscripts, the best thing to do is to just use them, otherwise \fup has to simulate superscripts by scaling and raising ordinary letters. Scaling is done using package scalefnt which will be loaded at the end of babel's loading (frenchb being an option of babel, it cannot load a package while being read).

770 \newif\ifFB@poorman

771 \newdimen\FB@Mht

772 \ifLaTeXe

773 \AtEndOfPackage{\RequirePackage{scalefnt}}

\FB@up@fake holds the definition of fake superscripts. The scaling ratio is 0.65, raising is computed to put the top of lower case letters (like 'm') just under the top of upper case letters (like 'M'), precisely 12% down. The chosen settings look correct for most fonts, but can be tuned by the end-user if necessary by changing \FBsupR and \FBsupS commands.

\FB@lc is defined as \MakeLowercase to inhibit the uppercasing of superscripts (this may happen in page headers with the standard classes but is wrong); \FB@lc can be redefined to do nothing by option LowercaseSuperscripts=false of \frenchbsetup{}.

```
774 \newcommand*{\FBsupR}{-0.12}
```

```
775 \newcommand*{\FBsupS}{0.65}
```

```
776 \newcommand*{\FB@lc}[1]{\MakeLowercase{#1}}
```

```
777 \DeclareRobustCommand*{\FB@up@fake}[1]{%
```

```
778 \settoheight{\FB@Mht}{M}%
```

```
779 \addtolength{\FB@Mht}{\FBsupR \FB@Mht}%
```

```
780 \addtolength{\FB@Mht}{-\FBsupS ex}%
```

```
781 \raisebox{\FB@Mht}{\scalefont{\FBsupS}{\FB@lc{#1}}}%
```

```
782 }
```
The only packages I currently know to take advantage of real superscripts are a) realscripts used in conjunction with XeLaTeX or LuaLaTeX and OpenType fonts having the font feature 'VerticalPosition=Superior' and b) fourier (from version 1.6) when Expert Utopia fonts are available.

\FB@up checks whether the current font is a Type1 'Expert' (or 'Pro') font with real superscripts or not (the code works currently only with fourier-1.6 but could work with any Expert Type1 font with built-in superscripts, see below), and decides to use real or fake superscripts. It works as follows: the content of \f@family (family name of the current font) is split by \FB@split into two pieces, the first three characters ('fut' for Fourier, 'ppl' for Adobe's Palatino, . . . ) stored in \FB@firstthree and the rest stored in \FB@suffix which is expected to be 'x' or 'j' for expert fonts.

```
783 \def\FB@split#1#2#3#4\@nil{\def\FB@firstthree{#1#2#3}%
784 \def\FB@suffix{#4}}
785 \def\FB@x{x}
786 \def\FB@j{j}
787 \DeclareRobustCommand*{\FB@up}[1]{%
788 \bgroup \FB@poormantrue
789 \expandafter\FB@split\f@family\@nil
```
Then \FB@up looks for a .fd file named t1fut-sup.fd (Fourier) or t1ppl-sup.fd (Palatino), etc. supposed to define the subfamily (fut-sup or ppl-sup, etc.) giving access to the built-in superscripts. If the .fd file is not found by \IfFileExists, \FB@up falls back on fake superscripts, otherwise \FB@suffix is checked to decide whether to use fake or real superscripts.

```
790 \edef\reserved@a{\lowercase{%
791 \noexpand\IfFileExists{\f@encoding\FB@firstthree -sup.fd}}}%
792 \reserved@a
793 {\ifx\FB@suffix\FB@x \FB@poormanfalse\fi
794 \ifx\FB@suffix\FB@j \FB@poormanfalse\fi
795 \ifFB@poorman \FB@up@fake{#1}%
796 \else \FB@up@real{#1}%
797 \fi}%
798 {\FB@up@fake{#1}}%
799 \egroup}
```
\FB@up@real just picks up the superscripts from the subfamily (and forces lowercase).

```
800 \newcommand*{\FB@up@real}[1]{\bgroup
```

```
801 \fontfamily{\FB@firstthree -sup}\selectfont \FB@lc{#1}\egroup}
```
\fup is defined as \FB@up unless \realsuperscript is defined by realscripts.sty.

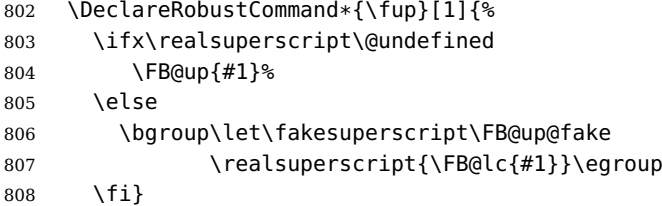

Let's provide a temporary definition for \up (redefined 'AtBeginDocument' as \fup or \textsuperscript according to \frenchbsetup{} options).

```
809 \providecommand*{\up}{\relax}
```
Poor man's definition of \up for Plain.

```
810 \else
811 \providecommand*{\up}[1]{\leavevmode\raise1ex\hbox{\sevenrm #1}}
812 \fi
```
\ieme Some handy macros for those who don't know how to abbreviate ordinals:

```
\ier
813 \def\ieme{\up{e}\xspace}
 \iere
814 \def\iemes{\up{es}\xspace}
\iemes
815 \def\ier{\up{er}\xspace}
 \iers
816 \def\iers{\up{ers}\xspace}
\ieres
```

```
817 \def\iere{\up{re}\xspace}
         818 \def\ieres{\up{res}\xspace}
      \No
And some more macros relying on \up for numbering, first two support macros.
      \no
819 \newcommand*{\FrenchEnumerate}[1]{%
    \Nos 820
    \nos
821 \newcommand*{\FrenchPopularEnumerate}[1]{%
  \primo<sup>822</sup>
\fprimo) Typing \primo should result in '1°',
                                      #1\up{\circ}\kern+.3em}
                                      #1\uplus\{o\}\right)\text{ker}n+.3em}823 \def\primo{\FrenchEnumerate1}
         824 \def\secundo{\FrenchEnumerate2}
         825 \def\tertio{\FrenchEnumerate3}
         826 \def\quarto{\FrenchEnumerate4}
          while typing \forallfprimo) gives '1°).
         827 \def\fprimo){\FrenchPopularEnumerate1}
         828 \def\fsecundo){\FrenchPopularEnumerate2}
         829 \def\ftertio){\FrenchPopularEnumerate3}
         830 \def\fquarto){\FrenchPopularEnumerate4}
          Let's provide four macros for the common abbreviations of "Numéro".
         831\DeclareRobustCommand*{\No}{N\up{o}\kern+.2em}
```

```
832\DeclareRobustCommand*{\no}{n\up{o}\kern+.2em}
833\DeclareRobustCommand*{\Nos}{N\up{os}\kern+.2em}
```

```
834 \DeclareRobustCommand*{\nos}{n\up{os}\kern+.2em}
```
\bsc As family names should be written in small capitals and never be hyphenated, we provide a command (its name comes from Boxed Small Caps) to input them easily. Note that this command has changed with version 2 of frenchb: a \kern0pt is used instead of \hbox because \hbox would break microtype's font expansion; as a (positive?) side effect, composed names (such as Dupont-Durand) can now be hyphenated on explicit hyphens. Usage: Jean~\bsc{Duchemin}.

<sup>835</sup> \DeclareRobustCommand\*{\bsc}[1]{\leavevmode\begingroup\kern0pt 836 \scshape #1\endgroup} 837 \ifLaTeXe\else\let\scshape\relax\fi

Some definitions for special characters. We won't define \tilde as a Text Symbol not to conflict with the macro \tilde for math mode and use the name \tild instead. Note that \boi may not be used in math mode, its name in math mode is \backslash. \degre can be accessed by the command \r{} for ring accent.

838 \ifFBunicode

```
839 \newcommand*{\at}{{\char"0040}}
840 \newcommand*{\circonflexe}{{\char"005E}}
841 \newcommand*{\tild}{{\char"007E}}
842 \newcommand*{\boi}{\textbackslash}
843 \newcommand*{\degre}{{\char"00B0}}
844 \else
845 \ifLaTeXe
846 \DeclareTextSymbol{\at}{T1}{64}
```

```
847 \DeclareTextSymbol{\circonflexe}{T1}{94}
848 \DeclareTextSymbol{\tild}{T1}{126}
849 \DeclareTextSymbolDefault{\at}{T1}
850 \DeclareTextSymbolDefault{\circonflexe}{T1}
851 \DeclareTextSymbolDefault{\tild}{T1}
852 \DeclareRobustCommand*{\boi}{\textbackslash}
853 \DeclareRobustCommand*{\degre}{\r{}}
854 \else
855 \def\T@one{T1}
856 \ifx\f@encoding\T@one
857 \newcommand*{\degre}{{\char6}}
858 \else
859 \newcommand*{\degre}{{\char23}}
860 \fi
861 \newcommand*{\at}{{\char64}}
862 \newcommand*{\circonflexe}{{\char94}}
863 \newcommand*{\tild}{{\char126}}
864 \newcommand*{\boi}{$\backslash$}
865 \fi
866 \fi
```
\degres We now define a macro \degres for typesetting the abbreviation for 'degrees' (as in 'degrees Celsius'). As the bounding box of the character 'degree' has very different widths in CM/EC and PostScript fonts, we fix the width of the bounding box of \degres to 0.3 em, this lets the symbol 'degree' stick to the preceding (e.g., 45\degres) or following character (e.g., 20~\degres C).

> If T<sub>F</sub>X Companion fonts are available (textcomp.sty), we pick up \textdegree from them instead of emulating 'degrees' from the  $\{r\}$  accent. Otherwise we advise the user (once only) to use TS1-encoding.

```
867 \ifLaTeXe
868 \newcommand*{\degres}{\degre}
869 \ifFBunicode
870 \DeclareRobustCommand*{\degres}{\degre}
871 \else
872 \def\Warning@degree@TSone{%
873 \PackageWarning{frenchb.ldf}{%
874 Degrees would look better in TS1-encoding:%
875 \MessageBreak add \protect
876 \usepackage{textcomp} to the preamble.%
877 \MessageBreak Degrees used}}
878 \AtBeginDocument{\ifx\DeclareEncodingSubset\@undefined
879 \DeclareRobustCommand*{\degres}{%
880 \leavevmode\hbox to 0.3em{\hss\degre\hss}%
881 \Warning@degree@TSone
882 \global\let\Warning@degree@TSone\relax}%
883 \else
884 \DeclareRobustCommand*{\degres}{%
885 \hbox{\UseTextSymbol{TS1}{\textdegree}}}%
886 \fi
887 }
```

```
888 \fi
889 \else
890 \newcommand*{\degres}{%
891 \leavevmode\hbox to 0.3em{\hss\degre\hss}}
892 \fi
```
## <span id="page-38-0"></span>**2.6 Formatting numbers**

```
\DecimalMathComma
As mentioned in the TEXbook p. 134, the comma is of type \mathpunct in math mode:
\StandardMathComma
it is automatically followed by a space. This is convenient in lists and intervals but
                     unpleasant when the comma is used as a decimal separator in French: it has to be
                     entered as \{,\}. \DecimalMathComma makes the comma be an ordinary character
                     (of type \mathord) in French only (no space added); \StandardMathComma switches
                     back to the standard behaviour of the comma.
```

```
893 \newcount\std@mcc
894 \newcount\dec@mcc
895 \std@mcc=\mathcode'\,
896 \dec@mcc=\std@mcc
897 \@tempcnta=\std@mcc
898 \divide\@tempcnta by "1000
899 \multiply\@tempcnta by "1000
900 \advance\dec@mcc by -\@tempcnta
901 \newcommand*{\DecimalMathComma}{\iflanguage{french}%
902 {\mathcal{\mathcal{P}}\903 \FB@addto{extras}{\mathcode'\,=\dec@mcc}%
904 }
905 \newcommand*{\StandardMathComma}{\mathcode'\,=\std@mcc
906 \FB@addto{extras}{\mathcode'\,=\std@mcc}%
907 }
908 \FB@addto{noextras}{\mathcode'\,=\std@mcc}
```
\nombre The command \nombre is now borrowed from numprint.sty for  $\text{ETr}X 2<sub>\epsilon</sub>$ . There is no point to maintain the former tricky code when a package is dedicated to do the same job and more. For Plain based formats, \nombre no longer formats numbers, it prints them as is and issues a warning about the change.

Fake command \nombre for Plain based formats, warning users of frenchb v. 1.x. of the change.

```
909 \newcommand*{\nombre}[1]{{#1}\fb@warning{*** \noexpand\nombre
910 no longer formats numbers\string! ***}}
```
The next definitions only make sense for  $\mathbb{A}T_FX2_{\epsilon}$ . For Plain based formats, let's activate LuaTeX punctuation if necessary, then cleanup and exit. Temporary fix: \l@french is not properly set by babel 3.9h with Plain LuaTeX format.

```
911 \let\FBstop@here\relax
912 \def\FBclean@on@exit{\let\ifLaTeXe\undefined
913 \let\LaTeXetrue\undefined
914 \let\LaTeXefalse\undefined}
915 \ifx\magnification\@undefined
916 \else
```

```
917 \def\FBstop@here{\ifFB@luatex@punct
918 activate@luatexpunct
919 \setminusfi
920 \FBclean@on@exit
921 \ldf@quit\CurrentOption\endinput}
922 \fi
923 \FBstop@here
```
What follows is for LATEX 2<sub>ε</sub> only; as all LATEX 2<sub>ε</sub> based formats include  $\varepsilon$ -TEX, we can use \ifdefined now. We redefine \nombre for  $\frac{P}{F}X2_{\epsilon}$ . A warning is issued at the first call of \nombre if \numprint is not defined, suggesting what to do. The package numprint is not loaded automatically by frenchb because of possible options conflict.

```
924 \renewcommand*{\nombre}[1]{\Warning@nombre\numprint{#1}}
925 \newcommand*{\Warning@nombre}{%
926 \ifdefined\numprint
927 \else
928 \PackageWarning{frenchb.ldf}{%
929 \protect\nombre\space now relies on package numprint.sty,%
930 \MessageBreak add \protect
931 \usepackage[autolanguage]{numprint}\MessageBreak
932 to your preamble *after* loading babel,\MessageBreak
933 see file numprint.pdf for more options.\MessageBreak
934 \protect\nombre\space called}%
935 \global\let\Warning@nombre\relax
936 \fi
937 }
```
## <span id="page-39-0"></span>**2.7 Caption names**

The next step consists in defining the French equivalents for the LATEX caption names.

```
\captionsfrench Let's first define \captionsfrench which sets all strings used in the four standard
                  document classes provided with LATEX.
```
Let's give a chance to a class or a package read before frenchb to define \FBfigtabshape as \relax, otherwise \FBfigtabshape will be defined as \scshape (can be changed with \frenchbsetup{SmallCapsFigTabCaptions=false}).

938 \ifx\FBfigtabshape\@undefined \let\FBfigtabshape\scshape \fi

New implementation for caption names (requires babel's 3.9 or up).

<sup>939</sup> \StartBabelCommands\*{\BabelLanguages}{captions}

```
940 [unicode, fontenc=EU1 EU2, charset=utf8]
```

```
941 \SetString{\refname}{Références}
```

```
942 \SetString{\abstractname}{Résumé}
```

```
943 \SetString{\prefacename}{Préface}
```

```
944 \SetString{\contentsname}{Table des matières}
```

```
945 \SetString{\ccname}{Copie à }
```

```
946 \SetString{\proofname}{Démonstration}
```

```
947 \SetStringLoop{ordinal#1}{%
```

```
948 Première, Deuxième, Troisième, Quatrième, Cinquième, %
```

```
949 Sixième, Septième, Huitième, Neuvième, Dixième, Onzième, %
```

```
950 Douzième,Treizième,Quatorzième,Quinzième,Seizième,%
951 Dix-septième,Dix-huitième,Dix-neuvième,Vingtième}
952 \StartBabelCommands*{\BabelLanguages}{captions}
953 \SetString{\refname}{R\'ef\'erences}
954 \SetString{\abstractname}{R\'esum\'e}
955 \SetString{\bibname}{Bibliographie}
956 \SetString{\prefacename}{Pr\'eface}
957 \SetString{\chaptername}{Chapitre}
958 \SetString{\appendixname}{Annexe}
959 \SetString{\contentsname}{Table des mati\'eres}
960 \SetString{\listfigurename}{Table des figures}
961 \SetString{\listtablename}{Liste des tableaux}
962 \SetString{\indexname}{Index}
963 \SetString{\figurename}{{\FBfigtabshape Figure}}
964 \SetString{\tablename}{{\FBfigtabshape Table}}
965 \SetString{\pagename}{page}
966 \SetString{\seename}{voir}
967 \SetString{\alsoname}{voir aussi}
968 \SetString{\enclname}{P.~J. }
969 \SetString{\ccname}{Copie \'a }
970 \SetString{\headtoname}{}
971 \SetString{\proofname}{D\'emonstration}
972 \SetString{\glossaryname}{Glossaire}
```
When PartNameFull=true (default), \part{} is printed in French as "Première partie" instead of "Partie I". As logic is prohibited inside \SetString, let's hide the test about PartNameFull in \FB@partname.

```
973 \SetStringLoop{ordinal#1}{%
```

```
974 Premi\'ere,Deuxi\'eme,Troisi\'eme,Quatri\'eme,Cinqui\'eme,%
975 Sixi\'eme,Septi\'eme,Huiti\'eme,Neuvi\'eme,Dixi\'eme,Onzi\'eme,%
976 Douzi\'eme,Treizi\'eme,Quatorzi\'eme,Quinzi\'eme,Seizi\'eme,%
977 Dix-septi\'eme,Dix-huiti\'eme,Dix-neuvi\'eme,Vingti\'eme}
978 \AfterBabelCommands{%
979 \DeclareRobustCommand*{\FB@emptypart}{\def\thepart{}}%
980 \DeclareRobustCommand*{\FB@partname}{%
981 \ifFBPartNameFull
982 \csname ordinal\romannumeral\value{part}\endcsname\space
983 partie\FB@emptypart
984 \left\{ \begin{array}{c} \triangle & \triangle & \triangle \end{array} \right\}985 Partie%
986 \fi}%
987 }
988 \SetString{\partname}{\FB@partname}
989 \EndBabelCommands
```
The following patch is for koma-script classes: \partformat needs to be redefined in French as this command, defined as \partname~\thepart\autodot is incompatible with our redefinition of \partname. The code is postponed to the end of package because \ifFB@koma will be defined and set later on (see p. [43\)](#page-39-0).

```
990 \AtEndOfPackage{%
```
\ifFB@koma

```
992 \ifdefined\partformat
993 \FB@addto{captions}{%
994 \ifFBPartNameFull
995 \babel@save\partformat
996 \renewcommand*{\partformat}{\partname}%
997 \fi}%
998 \fi
999 \fi
1000 }
```
Up to v2.6h frenchb used to merge \captionsfrenchb and \captionsfrancais into \captionsfrench at \begin{document}. This is deprecated in favor of the new (much simpler!) syntax introduced in babel 3.9. No need to define \captionscanadien and \captionsacadian either.

\CaptionSeparator Let's consider now captions in figures and tables. In French, captions in figures and tables should never be printed as 'Figure 1:' which is the default in standard  $\text{LTFX 2}_{\epsilon}$ classes; the ':' is made active too late, no space is added before it. With LuaLaTeX and XeLaTeX, this glitch doesn't occur, you get 'Figure 1 :' which is correct in French. With pdfLaTeX frenchb provides the following workaround.

> The standard definition of  $\Omega$  and  $\Omega$  and  $\Omega$  and  $\Omega$  and  $\Omega$  the one provided in article.cls, report.cls, book.cls which is frozen for LATEX  $2\varepsilon$  according to Frank Mittelbach), is saved in \STD@makecaption. 'AtBeginDocument' we compare it to its current definition (some classes like memoir, koma-script classes, AMS classes, ua-thesis.cls. . . change it). If they are identical, frenchb just adds a hook called \FBCaption@Separator to \@makecaption; \FBCaption@Separator defaults to ': ' as in the standard \@makecaption and will be changed to ' : ' in French 'AtBeginDocument'; it can be also set to \CaptionSeparator (' – ') using CustomiseFigTabCaptions.

> While saving the standard definition of \@makecaption we have to make sure that characters ':' and '>' have \catcode 12 (frenchb makes ':' active and spanish.ldf makes '>' active).

```
1001 \baroup
```

```
1002 \catcode':=12 \catcode'>=12 \relax
1003 \long\gdef\STD@makecaption#1#2{%
1004 \vskip\abovecaptionskip
1005 \sbox\@tempboxa{#1: #2}%
1006 \ifdim \wd\@tempboxa >\hsize
1007 #1: #2\par
1008 \else
1009 \qlobal \@minipagefalse
1010 \hb@xt@\hsize{\hfil\box\@tempboxa\hfil}%
1011 \fi
1012 \vskip\belowcaptionskip}
1013 \egroup
```
The caption and floatrow packages are compatible with frenchb if they are loaded after babel (a warning is printed in the .log file when they are loaded too early). No warning is issued for SMF and AMS classes as their layout of captions is compatible with French typographic standards.

With memoir and koma-script classes, frenchb customises \captiondelim or \captionformat in French (unless option CustomiseFigTabCaptions is set to false) and issues no warning.

When \@makecaption has been changed by another class or package, a warning is printed in the .log file.

```
1014 \newif\if@FBwarning@capsep
1015 \@FBwarning@capseptrue
1016 \newcommand{\FBWarning}[2]{\PackageWarning{#1}{#2}}
1017 \newcommand*{\CaptionSeparator}{\space\textendash\space}
1018 \def\FBCaption@Separator{: }
1019 \long\def\FB@makecaption#1#2{%
1020 \vskip\abovecaptionskip
1021 \sbox\@tempboxa{#1\FBCaption@Separator #2}%
1022 \ifdim \wd\@tempboxa >\hsize
1023 #1\FBCaption@Separator #2\par
1024 \else
1025 \global \@minipagefalse
1026 \hb@xt@\hsize{\hfil\box\@tempboxa\hfil}%
1027 \fi
1028 \vskip\belowcaptionskip}
```
Disable the standard warning with AMS and SMF classes.

```
1029 \@ifclassloaded{amsart}{\@FBwarning@capsepfalse}{}
1030 \@ifclassloaded{amsbook}{\@FBwarning@capsepfalse}{}
1031 \@ifclassloaded{amsdtx}{\@FBwarning@capsepfalse}{}
1032 \@ifclassloaded{amsldoc}{\@FBwarning@capsepfalse}{}
1033 \@ifclassloaded{amproc}{\@FBwarning@capsepfalse}{}
1034 \@ifclassloaded{smfart}{\@FBwarning@capsepfalse}{}
1035 \@ifclassloaded{smfbook}{\@FBwarning@capsepfalse}{}
```
Disable the standard warning unless high punctuation is active.

\ifFB@active@punct\else\@FBwarning@capsepfalse\fi

No warning with memoir or koma-script classes: they change \@makecaption but we will manage to customise them in French later on (see below after executing \FBprocess@options) .

```
1037 \newif\ifFB@koma
1038 \@ifclassloaded{memoir}{\@FBwarning@capsepfalse}{}
1039 \@ifclassloaded{scrartcl}{\@FBwarning@capsepfalse\FB@komatrue}{}
1040 \@ifclassloaded{scrbook}{\@FBwarning@capsepfalse\FB@komatrue}{}
1041 \@ifclassloaded{scrreprt}{\@FBwarning@capsepfalse\FB@komatrue}{}
```
No warning with the beamer class which defines \beamer@makecaption (customised below) instead of \@makecaption. No warning either if \@makecaption is undefined (i.e. letter).

```
1042 \@ifclassloaded{beamer}{\@FBwarning@capsepfalse}{}
1043 \ifdefined\@makecaption\else\@FBwarning@capsepfalse\fi
```
Check if package caption is loaded now (before babel/frenchb), then issue a warning advising to load it after babel/frenchb and disable the standard warning.

\@ifpackageloaded{caption}

```
1045 {\FBWarning{frenchb.ldf}%
1046 {Please load the "caption" package\MessageBreak
1047 AFTER babel/frenchb; reported}%
1048 \@FBwarning@capsepfalse}%
1049 {}
```
Same for package floatrow.

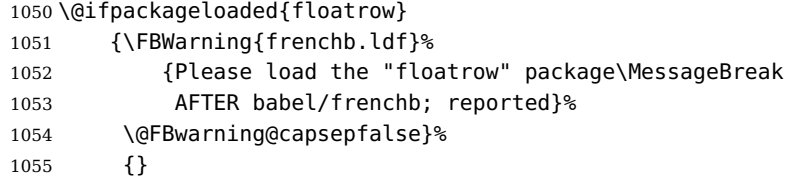

First check the definition of \@makecaption, change it or issue a warning in case it has been changed by a class or package not (yet) compatible with frenchb; then change the definition of \FBCaption@Separator, taking care that the colon is typeset correctly in French (not 'Figure 1: légende').

\AtBeginDocument{%

 \ifx\@makecaption\STD@makecaption \global\let\@makecaption\FB@makecaption

Do not overwrite \FBCaption@Separator if already saved as ': ' for other languages and set to \CaptionSeparator by \extrasfrench when French is the main language.

```
1059 \ifFBOldFigTabCaptions
1060 \else
1061 \def\FBCaption@Separator{{\autospace@beforeFDP : }}%
1062 \fi
1063 \ifFBCustomiseFigTabCaptions
1064 \ifx\bbl@main@language\FB@french
1065 \def\FBCaption@Separator{\CaptionSeparator}%
1066 \fi
1067 \fi
1068 \@FBwarning@capsepfalse
1069 \fi
1070 \if@FBwarning@capsep
1071 \FBWarning{frenchb.ldf}%
1072 {Figures' and tables' captions might look like\MessageBreak
1073 'Figure 1:' which is wrong in French.\MessageBreak
1074 Check your class or packages to change this;\MessageBreak
1075 reported}%
1076 \fi
1077 \let\FB@makecaption\relax
1078 \let\STD@makecaption\relax
1079 }
```
## <span id="page-43-0"></span>**2.8 Dots. . .**

 $\Theta$  \FBtextellipsis LATEX 2 $_{\epsilon}$ 's standard definition of \dots in text-mode is \textellipsis which includes a \kern at the end; this space is not wanted in some cases (before a closing

brace for instance) and \kern breaks hyphenation of the next word. We define \FBtextellipsis for French (in LATEX 2ε only).

The \if construction in the  $\mathbb{P}FX2_{\varepsilon}$  definition of \dots doesn't allow the use of xspace (xspace is always followed by a \fi), so we use the AMS-LATEX construction of \dots; this has to be done 'AtBeginDocument' not to be overwritten when amsmath.sty is loaded after babel.

LY1 has a ready made character for \textellipsis, it should be used in French too. The same is true for Unicode fonts in use with XeTeX and LuaTeX.

```
1080 \ifFBunicode
1081 \let\FBtextellipsis\textellipsis
1082 \else
1083 \DeclareTextSymbol{\FBtextellipsis}{LY1}{133}
1084 \DeclareTextCommandDefault{\FBtextellipsis}{%
1085 .\kern\fontdimen3\font.\kern\fontdimen3\font.\xspace}
1086 \fi
```
\Mdots@ and \Tdots@ hold the definitions of \dots in Math and Text mode. They default to those of amsmath-2.0, and will revert to standard LATEX definitions 'AtBegin-Document', if amsmath has not been loaded. \Mdots@ doesn't change when switching from/to French, while \Tdots@ is \FBtextellipsis in French and \Tdots@ORI otherwise.

```
1087 \newcommand*{\Tdots@}{\@xp\textellipsis}
1088 \newcommand*{\Mdots@}{\@xp\mdots@}
1089 \AtBeginDocument{\DeclareRobustCommand*{\dots}{\relax
1090 \csname\ifmmode M\else T\fi dots@\endcsname}%
1091 \ifdefined\@xp\else\let\@xp\relax\fi
1092 \ifdefined\mdots@\else\let\Mdots@\mathellipsis\fi
1093 }
1094 \def\bbl@frenchdots{\babel@save\Tdots@ \let\Tdots@\FBtextellipsis}
1095 \FB@addto{extras}{\bbl@frenchdots}
```
## <span id="page-44-0"></span>**2.9 More checks about packages' loading order**

Like packages captions and floatrow (see section [2.7\)](#page-39-0), package listings should be loaded after babel/frenchb due to active characters issues (pdfLaTeX only).

```
1096 \ifFB@active@punct
1097 \@ifpackageloaded{listings}
1098 {\FBWarning{frenchb.ldf}%
1099 {Please load the "listings" package\MessageBreak
1100 AFTER babel/frenchb; reported}%
1101 \{\}1102 \fi
```
Package natbib should be loaded before babel/frenchb due to active characters issues (pdfLaTeX only).

```
1103 \newif\if@FBwarning@natbib
1104 \ifFB@active@punct
1105 \@ifpackageloaded{natbib}{}{\@FBwarning@natbibtrue}
1106 \fi
```

```
1107 \AtBeginDocument{%
1108 \if@FBwarning@natbib
1109 \@ifpackageloaded{natbib}{}{\@FBwarning@natbibfalse}%
1110 \fi
1111 \if@FBwarning@natbib
1112 \FBWarning{frenchb.ldf}%
1113 {Please load the "natbib" package\MessageBreak
1114 BEFORE babel/frenchb; reported}%
1115 \quad \text{If}1116 }
```
Package numprint with option autolanguage should be loaded after babel/frenchb (all engines).

```
1117 \@ifpackageloaded{numprint}
1118 {\ifnprt@autolanguage
1119 \FBWarning{frenchb.ldf}%
1120 {Please load the "numprint" package\MessageBreak
1121 AFTER babel/frenchb; reported}%
1122 \fi
1123 }{}
```
## <span id="page-45-0"></span>**2.10 Setup options: keyval stuff**

All setup options are handled by command \frenchbsetup{} using the keyval syntax. A list of flags is defined and set to a default value which will possibly be changed 'AtEndOfPackage' if French is the main language. After this, \frenchbsetup{} eventually modifies the preset values of these flags.

Option processing can occur either in \frenchbsetup{}, but only for options explicitly set by \frenchbsetup{}, or 'AtBeginDocument'; any option affecting \extrasfrench{} must be processed by \frenchbsetup{}: when French is the main language, \extrasfrench{} is executed by babel when it switches the main language and this occurs before reading the stuff postponed by frenchb 'AtBegin-Document'. Reexecuting \extrasfrench{} is a possibility which was used up to v2.6h, it has been dropped in v3.0a because of its side-effects (f.i. \babel@save and \babel@savevariable no longer work).

\frenchbsetup Let's now define this command which reads and sets the options to be processed either immediately (i.e. just after setting the key) or later (at \begin{document}) by \FBprocess@options. \frenchbsetup{} can only be called in the preamble.

```
1124 \newcommand*{\frenchbsetup}[1]{%
1125 \setkeys{FB}{#1}%
1126 }%
1127 \@onlypreamble\frenchbsetup
```
We define a collection of conditionals with their defaults (true or false).

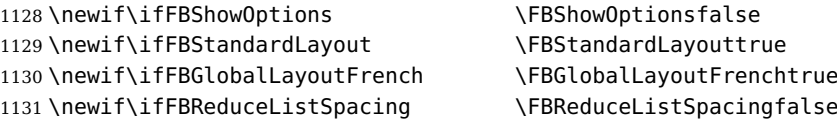

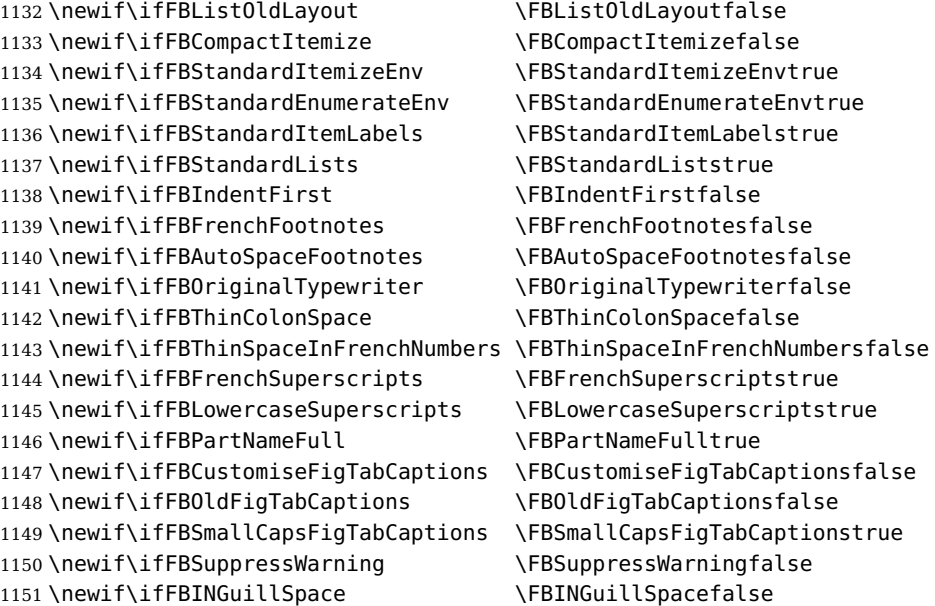

The defaults values of these flags have been choosen so that frenchb does not change anything regarding the global layout. \bbl@main@language, set by the last option of babel, controls the global layout of the document. 'AtEndOfPackage' we check the main language in \bbl@main@language; if it is French, the values of some flags have to be changed to ensure a French looking layout for the whole document (even in parts written in languages other than French); the end-user will then be able to customise the values of all these flags with \frenchbsetup{}. When the beamer is loaded, lists are not customised at all to ensure compatibility.

\edef\FB@french{\CurrentOption}

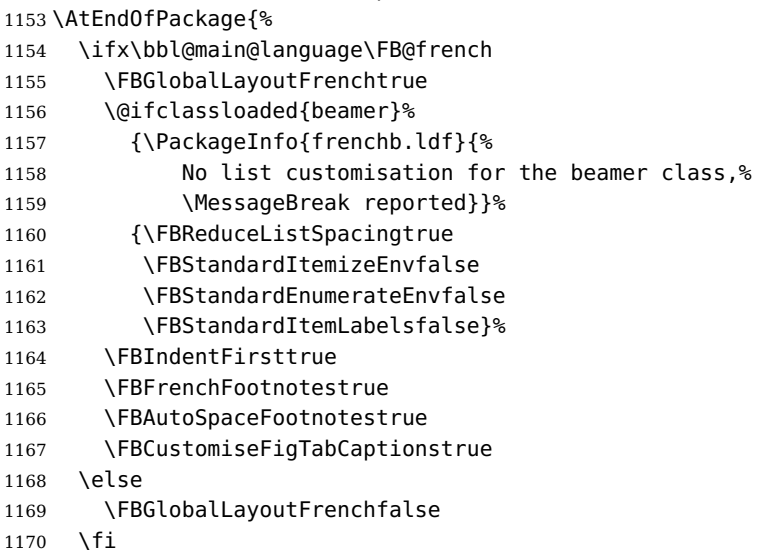

frenchb being an option of babel, it cannot load a package (keyval) while frenchb.ldf is read, so we defer the loading of keyval and the options setup at the end of babel's loading.

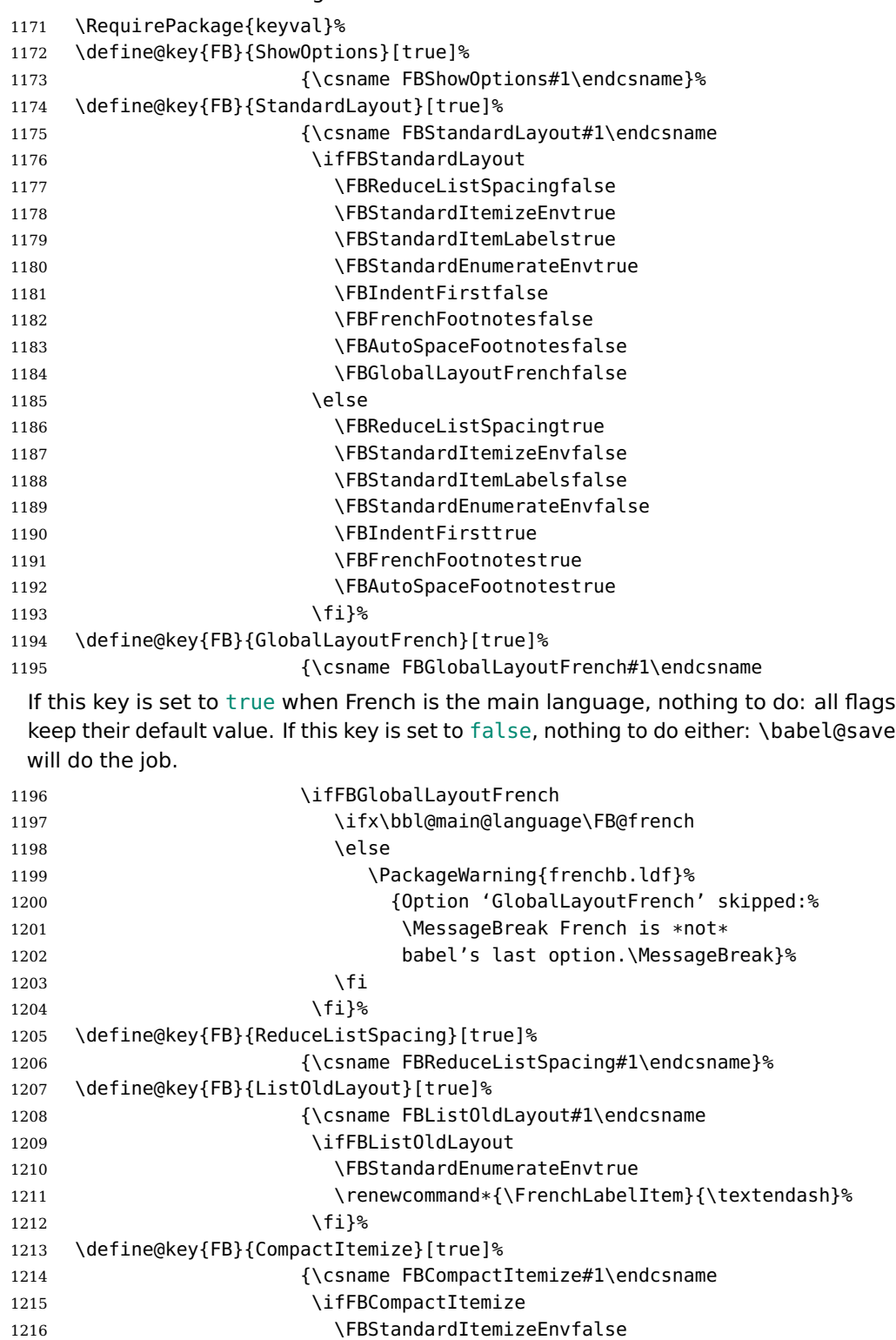

```
1217 1217 1217 1217
1218 \else
1219 \FBStandardItemizeEnvtrue
1220 \FBStandardEnumerateEnvtrue
1221 \fi}%
1222 \define@key{FB}{StandardItemizeEnv}[true]%
1223 {\csname FBStandardItemizeEnv#1\endcsname}%
1224 \define@key{FB}{StandardEnumerateEnv}[true]%
1225 {\csname FBStandardEnumerateEnv#1\endcsname}%
1226 \define@key{FB}{StandardItemLabels}[true]%
1227 {\csname FBStandardItemLabels#1\endcsname}%
1228 \define@key{FB}{ItemLabels}{%
1229 \renewcommand*{\FrenchLabelItem}{#1}}%
1230 \define@key{FB}{ItemLabeli}{%
1231 \renewcommand*{\Frlabelitemi}{#1}}%
1232 \define@key{FB}{ItemLabelii}{%
1233 \renewcommand*{\Frlabelitemii}{#1}}%
1234 \define@key{FB}{ItemLabeliii}{%
1235 \renewcommand*{\Frlabelitemiii}{#1}}%
1236 \define@key{FB}{ItemLabeliv}{%
1237 \renewcommand*{\Frlabelitemiv}{#1}}%
1238 \define@key{FB}{StandardLists}[true]%
1239 {\csname FBStandardLists#1\endcsname
1240 \ifFBStandardLists
1241 \FBReduceListSpacingfalse
1242 \FBCompactItemizefalse
1243 \FBStandardItemizeEnvtrue
1244 \FBStandardEnumerateEnvtrue
1245 \FBStandardItemLabelstrue
1246 \qquad \qquad \qquad \qquad \qquad \qquad \qquad \qquad \qquad \qquad \qquad \qquad \qquad \qquad \qquad \qquad \qquad \qquad \qquad \qquad \qquad \qquad \qquad \qquad \qquad \qquad \qquad \qquad \qquad \qquad \qquad \qquad \qquad \qquad \qquad \qquad \qquad1247 \FBReduceListSpacingtrue
1248 \FBCompactItemizetrue
1249 \FBStandardItemizeEnvfalse
1250 \FBStandardEnumerateEnvfalse
1251 \FBStandardItemLabelsfalse
1252 \quad \text{if } \mathbf{i} \1253 \define@key{FB}{IndentFirst}[true]%
1254 {\csname FBIndentFirst#1\endcsname}%
1255 \define@key{FB}{FrenchFootnotes}[true]%
1256 {\csname FBFrenchFootnotes#1\endcsname}%
1257 \define@key{FB}{AutoSpaceFootnotes}[true]%
1258 {\csname FBAutoSpaceFootnotes#1\endcsname}%
1259 \define@key{FB}{AutoSpacePunctuation}[true]%
1260 {\csname FBAutoSpacePunctuation#1\endcsname}%
1261 \define@key{FB}{OriginalTypewriter}[true]%
1262 {\csname FBOriginalTypewriter#1\endcsname}%
1263 \define@key{FB}{ThinColonSpace}[true]%
1264 {\csname FBThinColonSpace#1\endcsname}%
1265 \define@key{FB}{ThinSpaceInFrenchNumbers}[true]%
1266 {\csname FBThinSpaceInFrenchNumbers#1\endcsname}%
1267 \define@key{FB}{FrenchSuperscripts}[true]%
```
 {\csname FBFrenchSuperscripts#1\endcsname} \define@key{FB}{LowercaseSuperscripts}[true]% {\csname FBLowercaseSuperscripts#1\endcsname} \define@key{FB}{PartNameFull}[true]% 1272 {\csname FBPartNameFull#1\endcsname}% \define@key{FB}{CustomiseFigTabCaptions}[true]% {\csname FBCustomiseFigTabCaptions#1\endcsname}% \define@key{FB}{OldFigTabCaptions}[true]% {\csname FBOldFigTabCaptions#1\endcsname

\CurrentOption no longer defined. It's value has been saved in \FB@CurOpt while reading frenchb.ldf.

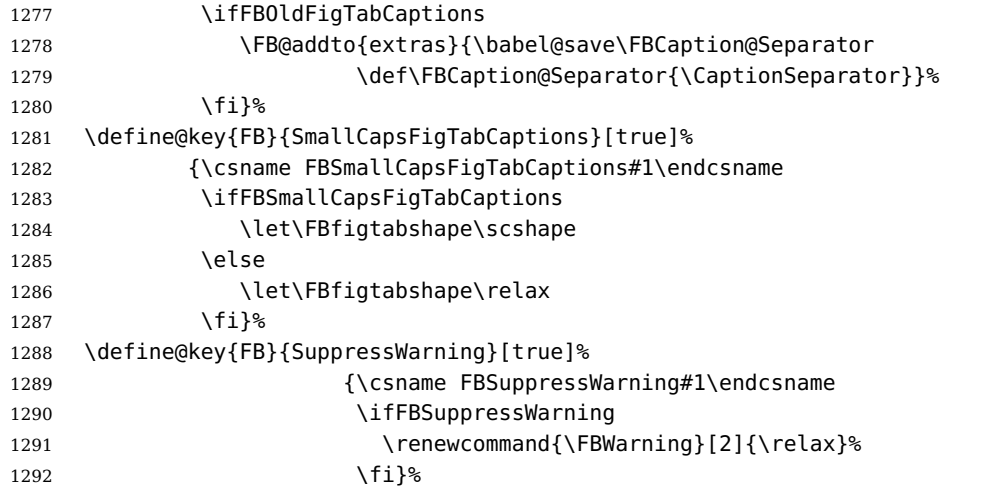

Here are the options controlling French guillemets spacing and the output of \frquote{}.

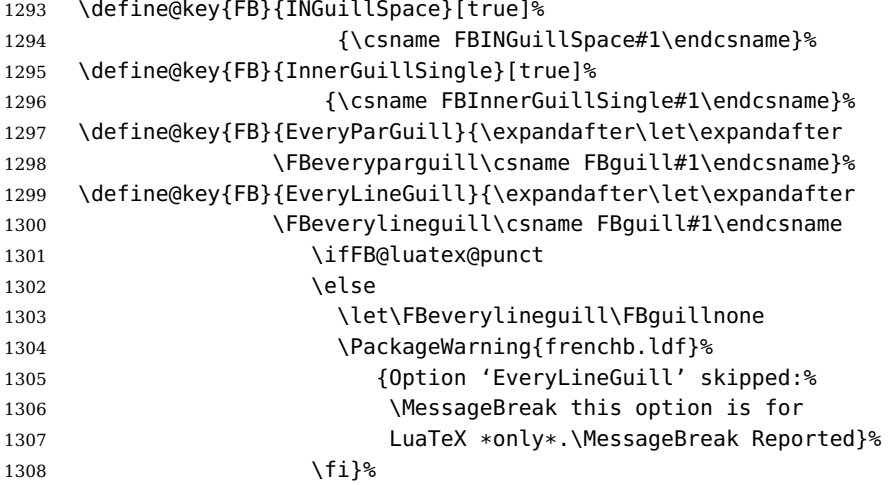

Inputing French quotes as single characters when they are available on the keyboard (through a compose key for instance) is more comfortable than typing  $\log$  and  $\fg$ . With pdfTeX (or old LuaTeX and XeTeX engines), quote characters are made active and expand to \og\ignorespaces and {\fg} respectively if the current language is

French, and to \guillemotleft and \guillemotright otherwise (think of German quotes), this is done by \FB@@og and \FB@@fg; thus correct unbreakable spaces will be added automatically to French quotes. The quote characters typed in depend on the input encoding, it can be single-byte (latin1, latin9, applemac,. . . ) or multi-bytes (utf-8, utf8x); the inputenc package has to be loaded before the \begin{document} with the proper coding option, so we check if \DeclareInputText is defined.

Life is much simpler here with modern LuaTeX or XeTeX engines: we just have to activate the \FB@addGUILspace attribute for LuaTeX or set \XeTeXcharclass of quotes to the proper value for XeTeX.

1309 \define@key{FB}{og}{% 1310 \ifFBunicode

LuaTeX or XeTeX in use, first try modern LuaTeX: we just need to set LuaTeX's attribute \FB@addGUILspace to 1,

```
1311 \ifFB@luatex@punct
1312 \FB@addGUILspace=1 \relax
1313 \fi
```
then with XeTeX it is a bit more tricky:

1314 \ifFB@xetex@punct

\XeTeXinterchartokenstate is defined, we just need to set \XeTeXcharclass to \FB@guilo for the French opening quote in T1 and Unicode encoding (see subsection [2.2\)](#page-15-0).

```
1315 \XeTeXcharclass"13 = \FB@guilo
1316 \XeTeXcharclass"AB = \FB@quilo
1317 \XeTeXcharclass"A0 = \FB@quilnul
1318 \XeTeXcharclass"202F = \FB@guilnul
1319 \fi
1320 \else
This is for conventional TeX engines:
1321 \newcommand*{\FB@@og}{%
1322 \iflanguage{french}%
1323 {\ifFBAutoSpaceGuill\FB@og\ignorespaces
1324 \else\quillemotleft
1325 \fi}%
1326 {\guillemotleft}}%
1327 \AtBeginDocument{%
1328 \ifdefined\DeclareInputText
1329 \ifdefined\uc@dclc
Package inputenc with utf8x encoding loaded, use \uc@dclc,
1330 \uc@dclc{171}{default}{\FB@@og}%
1331 \else
 if encoding is not utf8x, try utf8...
1332 \ifdefined\DeclareUnicodeCharacter
 utf8 loaded, use \DeclareUnicodeCharacter,
1333 \DeclareUnicodeCharacter{00AB}{\FB@@og}%
```

```
1334 \else
```
if utf8 is not loaded either, we assume 8-bit character input encoding. Package MULEenc (from CJK) defines \mule@def to map characters to control sequences.

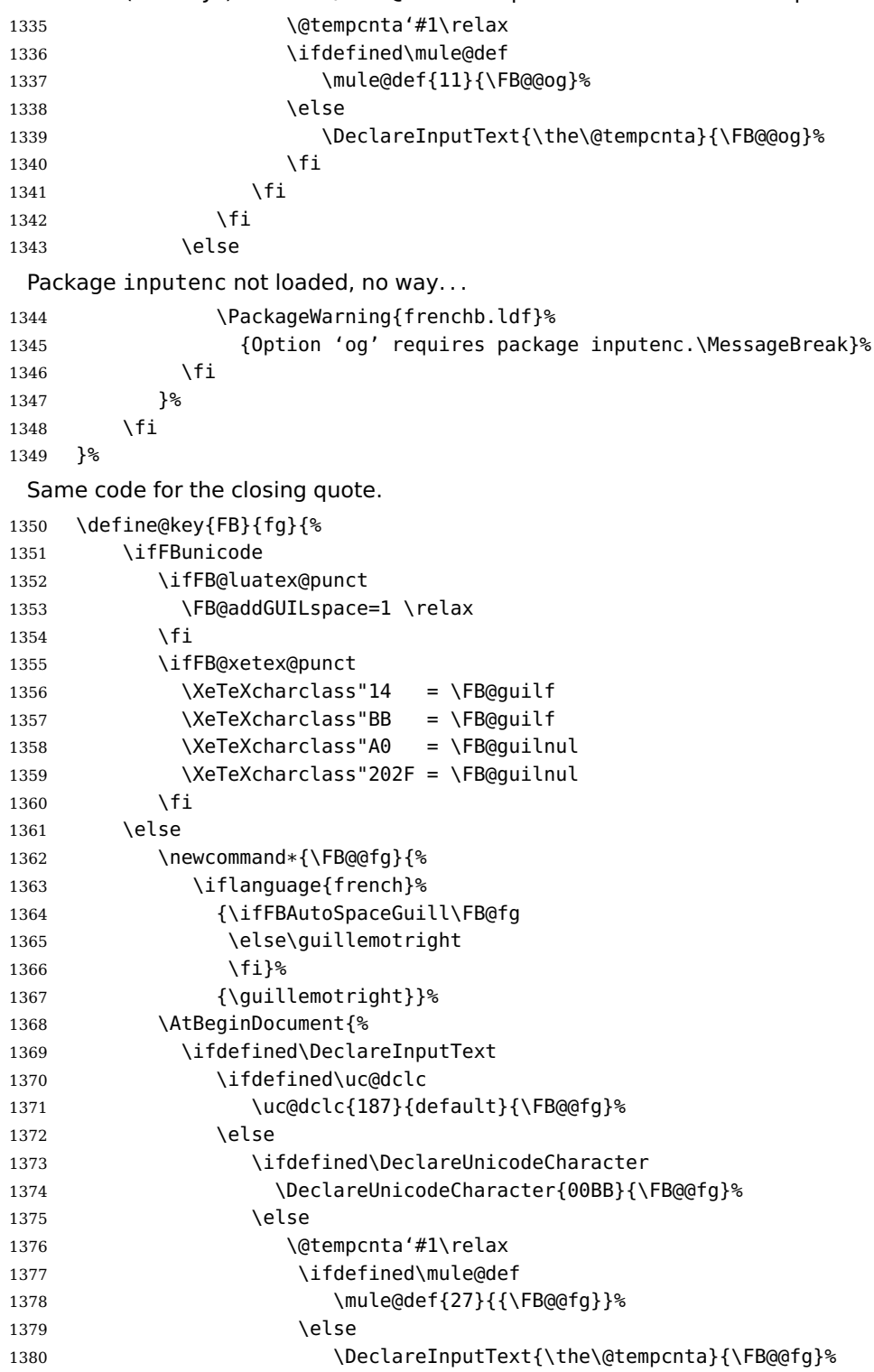

```
1381 \fi
1382 \setminus fi
1383 \fi
1384 \else
1385 \PackageWarning{frenchb.ldf}%
1386 {Option 'fg' requires package inputenc.\MessageBreak}%
1387 \fi
1388 }<sup>%</sup>
1389 \fi
1390 }%
1391 }
```
\FBprocess@options \FBprocess@options will be executed at \begin{document}: it first checks about packages loaded in the preamble (possibly after babel) which customise lists: currently enumitem, paralist and enumerate; then it processes the options as set by \frenchbsetup{} or forced for compatibility with packages loaded in the preamble. When French is the main language, \extrasfrench and \captionsfrench have already been processed by babel at \begin{document} before \FBprocess@options.

```
1392 \newcommand*{\FBprocess@options}{%
```
Update flags if a package customising lists has been loaded, currently: enumitem, paralist, enumerate.

```
1393 \@ifpackageloaded{enumitem}{%
1394 \ifFBStandardItemizeEnv
1395 \else
1396 \FBStandardItemizeEnvtrue
1397 \PackageInfo{frenchb.ldf}%
1398 {Setting StandardItemizeEnv=true for\MessageBreak
1399 compatibility with enumitem package,\MessageBreak}%
1400 \fi
1401 \ifFBStandardEnumerateEnv
1402 \else
1403 \FBStandardEnumerateEnvtrue
1404 \PackageInfo{frenchb.ldf}%
1405 {Setting StandardEnumerateEnv=true for\MessageBreak
1406 compatibility with enumitem package,\MessageBreak}%
1407 \fi}{}%
1408 \@ifpackageloaded{paralist}{%
1409 \ifFBStandardItemizeEnv
1410 \else
1411 \FBStandardItemizeEnvtrue
1412 \PackageInfo{frenchb.ldf}%
1413 {Setting StandardItemizeEnv=true for\MessageBreak
1414 compatibility with paralist package,\MessageBreak}%
1415 \fi
1416 \ifFBStandardEnumerateEnv
1417 \else
1418 \FBStandardEnumerateEnvtrue
1419 \PackageInfo{frenchb.ldf}%
1420 {Setting StandardEnumerateEnv=true for\MessageBreak
1421 compatibility with paralist package,\MessageBreak}%
```

```
1422 \fi}{}%
1423 \@ifpackageloaded{enumerate}{%
1424 \ifFBStandardEnumerateEnv
1425 \else
1426 \FBStandardEnumerateEnvtrue
1427 \PackageInfo{frenchb.ldf}%
1428 {Setting StandardEnumerateEnv=true for\MessageBreak
1429 compatibility with enumerate package,\MessageBreak}%
1430 \fi}{}%
```
Reset \FB@ufl's normal meaning and update lists' settings in case French is the main language:

1431 \def\FB@ufl{\update@frenchlists}

1432 \ifx\bbl@main@language\FB@french

1433 \update@frenchlists

1434 \fi

The layout of footnotes is handled at the \begin{document} depending on the values of flags FrenchFootnotes and AutoSpaceFootnotes (see section [2.13\)](#page-62-1), nothing has to be done here for footnotes.

AutoSpacePunctuation adds an unbreakable space (in French only) before the four active characters (:;!?) even if none has been typed before them.

```
1435 \ifFBAutoSpacePunctuation
1436 \autospace@beforeFDP
1437 \else
1438 \noautospace@beforeFDP
1439 \fi
```
When OriginalTypewriter is set to false (the default), \ttfamily, \rmfamily and \sffamily are redefined as \ttfamilyFB, \rmfamilyFB and \sffamilyFB respectively to prevent addition of automatic spaces before the four active characters in computer code.

```
1440 \ifFBOriginalTypewriter
1441 \else
1442 \let\ttfamilyORI\ttfamily
1443 \let\rmfamilyORI\rmfamily
1444 \let\sffamilyORI\sffamily
1445 \let\ttfamily\ttfamilyFB
1446 \let\rmfamily\rmfamilyFB
1447 \let\sffamily\sffamilyFB
1448 \fi
```
ThinColonSpace changes the normal unbreakable space typeset in French before ':' to a thin space.

```
1449 \ifFBThinColonSpace
1450 \ifFB@luatex@punct
1451 \FBcolonskip=\FBthinskip\relax
1452 \else
1453 \renewcommand*{\FBcolonspace}{\FBthinspace}%<br>1454 \fi
14541455 \fi
```
When true, INGuillSpace resets the dimensions of skips after opening French quotes and before closing French quotes to I.N. standards.

```
1456 \ifFBINGuillSpace
1457 \ifFB@luatex@punct
1458 \FBguillskip=3.33pt plus 1.665pt minus 1.11pt \relax
1459 \else
1460 \renewcommand*{\FBguillspace}{\space}%
1461 \fi
1462 \fi
```
When package numprint is loaded with option autolanguage, numprint's command \npstylefrench has to be redefined differently according to the value of flag ThinSpaceInFrenchNumbers. As \npstylefrench was undefined in old versions of numprint, we have to provide this command.

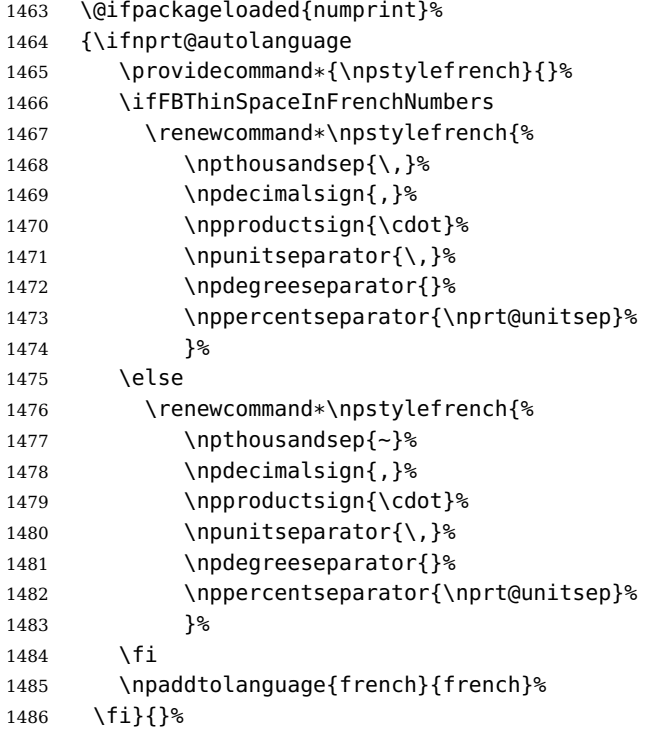

FrenchSuperscripts: if true \up=\fup, else \up=\textsuperscript. Anyway \up\*=\FB@up@fake. The star-form \up\*{} is provided for fonts that lack some superior letters: Adobe Jenson Pro and Utopia Expert have no "g superior" for instance.

```
1487 \ifFBFrenchSuperscripts
1488 \DeclareRobustCommand*{\up}{\@ifstar{\FB@up@fake}{\fup}}%
1489 \else
1490 \DeclareRobustCommand*{\up}{\@ifstar{\FB@up@fake}%
1491 (\textsuperscript}}%
1492 \fi
```
LowercaseSuperscripts: if true let \FB@lc be \lowercase, else \FB@lc is redefined to do nothing.

```
1493 \ifFBLowercaseSuperscripts
1494 \else
1495 \renewcommand*{\FB@lc}[1]{##1}%
1496 \fi
```
Unless CustomiseFigTabCaptions has been set to false, use \CaptionSeparator for koma-script, memoir and beamer classes.

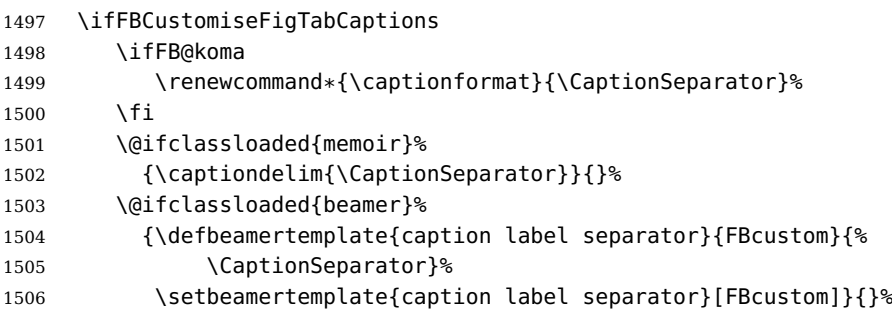

```
1507 \else
```
When CustomiseFigTabCaptions is false, have the colon behave properly in French: locally force \autospace@beforeFDP in case of AutoSpacePunctuation=false.

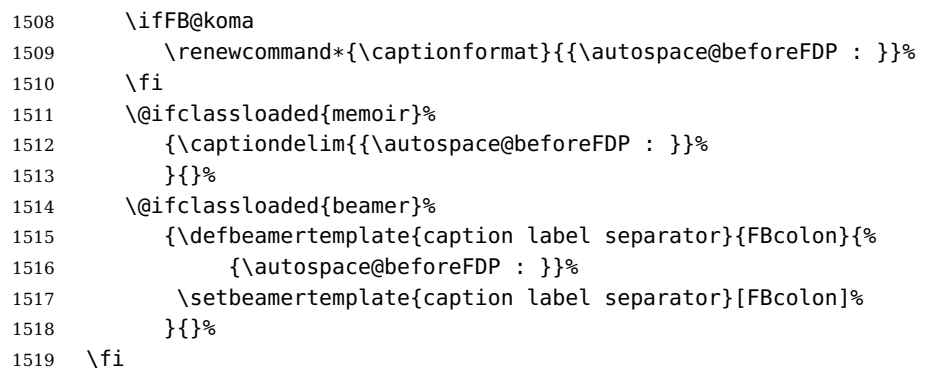

ShowOptions: if true, print the list of all options to the .log file.

```
1520 \ifFBShowOptions
1521 \GenericWarning{* }{%
1522 * **** List of possible options for frenchb ****\MessageBreak
1523 [Default values between brackets when frenchb is loaded *LAST*]%
1524 \MessageBreak
1525 ShowOptions=true [false]\MessageBreak
1526 StandardLayout=true [false]\MessageBreak
1527 GlobalLayoutFrench=false [true]\MessageBreak
1528 StandardLists=true [false]\MessageBreak
1529 IndentFirst=false [true]\MessageBreak
1530 ReduceListSpacing=false [true]\MessageBreak
1531 ListOldLayout=true [false]\MessageBreak
1532 StandardItemizeEnv=true [false]\MessageBreak
1533 StandardEnumerateEnv=true [false]\MessageBreak
1534 StandardItemLabels=true [false]\MessageBreak
1535 ItemLabels=\textemdash, \textbullet,
1536 \protect\ding{43},... [\textendash]\MessageBreak
```

```
1537 ItemLabeli=\textemdash, \textbullet,
1538 \protect\ding{43},... [\textendash]\MessageBreak
1539 ItemLabelii=\textemdash, \textbullet,
1540 \protect\ding{43},... [\textendash]\MessageBreak
1541 ItemLabeliii=\textemdash, \textbullet,
1542 \protect\ding{43},... [\textendash]\MessageBreak
1543 ItemLabeliv=\textemdash, \textbullet,
1544 \protect\ding{43},... [\textendash]\MessageBreak
1545 FrenchFootnotes=false [true]\MessageBreak
1546 AutoSpaceFootnotes=false [true]\MessageBreak
1547 AutoSpacePunctuation=false [true]\MessageBreak
1548 OriginalTypewriter=true [false]\MessageBreak
1549 ThinColonSpace=true [false]\MessageBreak
1550 ThinSpaceInFrenchNumbers=true [false]\MessageBreak
1551 FrenchSuperscripts=false [true]\MessageBreak
1552 LowercaseSuperscripts=false [true]\MessageBreak
1553 PartNameFull=false [true]\MessageBreak
1554 SuppressWarning=true [false]\MessageBreak
1555 CustomiseFigTabCaptions=false [true]\MessageBreak
1556 OldFigTabCaptions=true [false]\MessageBreak
1557 SmallCapsFigTabCaptions=false [true]\MessageBreak
1558 INGuillSpace=true [false]\MessageBreak
1559 InnerGuillSingle=true [false]\MessageBreak
1560 EveryParGuill=open, close, none [open]\MessageBreak
1561 EveryLineGuill=open, close, none
1562 [open in LuaTeX, none otherwise]\MessageBreak
1563 og= <left quote character>, fg= <right quote character>%
1564 \MessageBreak
1565 *********************************************%
1566 \MessageBreak\protect\frenchbsetup{ShowOptions}}
1567 \fi
1568 }
```
At \begin{document}, we have to provide an \xspace command in case the xspace package is not loaded, do some setup for hyperref's bookmarks, execute \FBprocess@options, switch LuaTeX punctuation on and issue some warnings if necessary.

```
1569 \AtBeginDocument{%
```

```
1570 \providecommand*{\xspace}{\relax}%
```
Let's redefine some commands in hyperref's bookmarks.

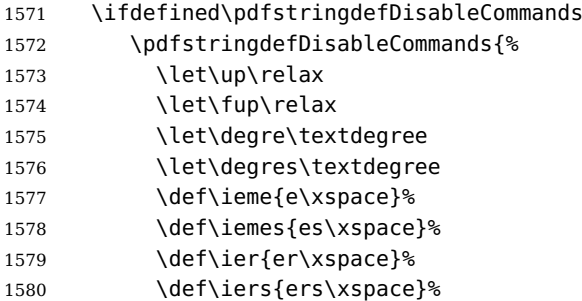

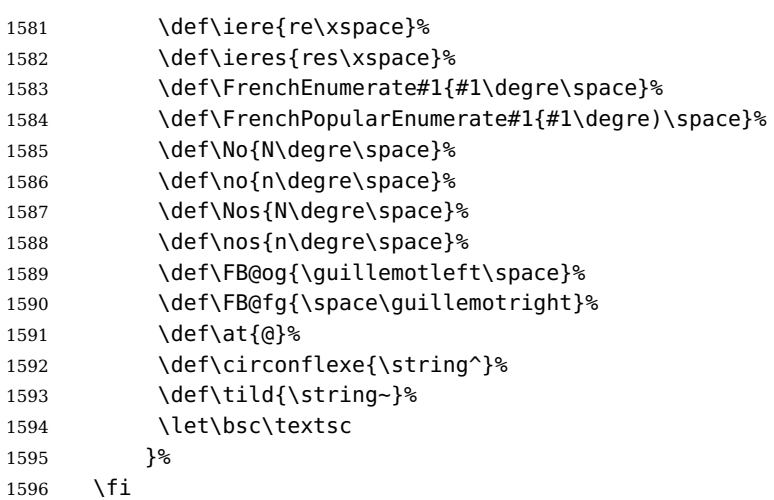

It is time to process the options set with \frenchbsetup{} or later.

#### \FBprocess@options

With LuaTeX engines (\FBthinskip and \FBcolonskip values are set now), it is time to load file frenchb.lua.

 \ifFB@luatex@punct \activate@luatexpunct

\fi

Some warnings are issued when output font encodings are not properly set. With XeLaTeX or LuaLaTeX, fontspec.sty and xunicode.sty should be loaded unless T1 encoded fonts are used through luainputenc, in the latter case \FB@og and \FB@fg have to be redefined; with (pdf) $E\nabla X$ , a warning is issued when OT1 encoding is in use at the \begin{document}. Mind that \encodingdefault is defined as 'long', defining \FBOTone with \newcommand\* would fail!

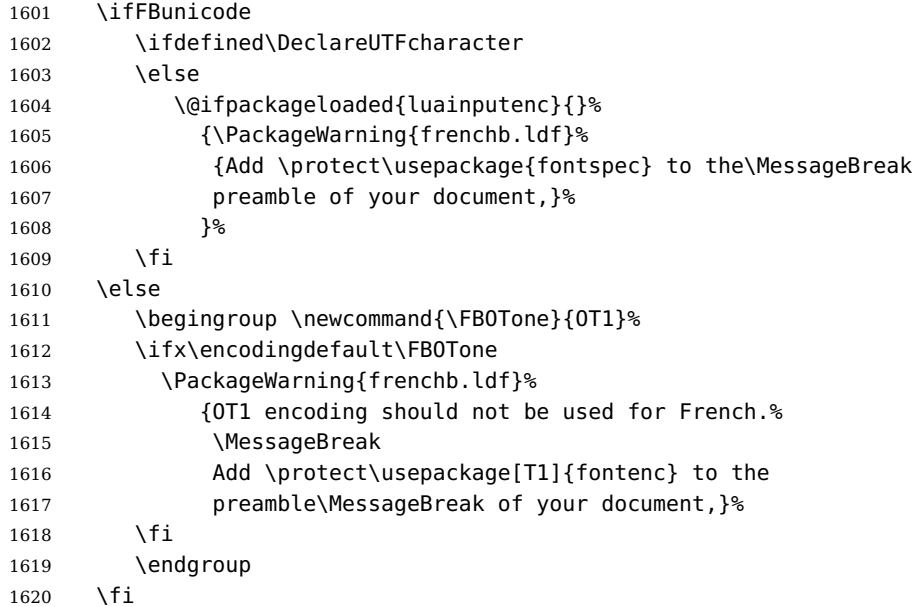

1621 }

## <span id="page-58-0"></span>**2.11 French lists**

\listFB Vertical spacing in lists should be shorter in French texts than the defaults provided \list0RI by LATEX. Note that the easy way, just changing values of vertical spacing parameters \FB@listVsettings when entering French and restoring them to their defaults on exit would not work; so we define the command \FB@listVsettings to hold the settings to be used by the French variant \listFB of \list. Note that switching to \listFB reduces vertical spacing in all environments built on \list: itemize, enumerate, description, but also abstract, quotation, quote and verse. . .

> The amount of vertical space before and after a list is given by  $\top$ opsep +  $\parrow$ parskip (+ \partopsep if the list starts a new paragraph). IMHO, \parskip should be added only when the list starts a new paragraph, so I subtract \parskip from \topsep and add it back to \partopsep; this will normally make no difference because \parskip's default value is 0pt, but will be noticeable when \parskip is not null.

```
1622 \let\listORI\list
1623 \let\endlistORI\endlist
1624 \def\FB@listVsettings{%
1625 \setlength{\itemsep}{0.4ex plus 0.2ex minus 0.2ex}%
1626 \setlength{\parsep}{0.4ex plus 0.2ex minus 0.2ex}%
1627 \setlength{\topsep}{0.8ex plus 0.4ex minus 0.4ex}%
1628 \setlength{\partopsep}{0.4ex plus 0.2ex minus 0.2ex}%
```
\parskip is of type 'skip', its mean value only (not the glue) should be subtracted from \topsep and added to \partopsep, so convert \parskip to a 'dimen' using \@tempdima.

```
1629 \@tempdima=\parskip
1630 \addtolength{\topsep}{-\@tempdima}%
1631 \addtolength{\partopsep}{\@tempdima}%
1632 }
1633 \def\listFB#1#2{\listORI{#1}{\FB@listVsettings #2}}
1634 \let\endlistFB\endlist
```
Let's now consider French itemize-lists. They differ from those provided by the standard LAT<sub>E</sub>X 2<sub>ε</sub> classes:

- The '•' is never used in French itemize-lists, an emdash '—' or an endash '–' is preferred for all levels. The item label to be used in French is stored in \FrenchLabelItem}, it defaults to '—' and can be changed using \frenchbsetup{} (see section [2.10\)](#page-45-0).
- Vertical spacing between items, before and after the list, should be null with no glue added;
- In French the labels of itemize-lists are vertically aligned as follows:

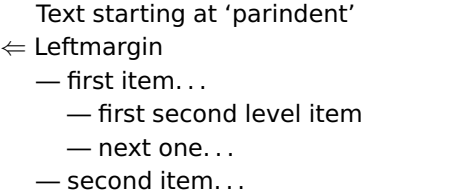

\FrenchLabelItem Default labels for French itemize-lists (same label for all levels):

```
\Frlabelitemi
1635 \newcommand*{\FrenchLabelItem}{\textemdash}
 \Frlabelitemii
1636 \newcommand*{\Frlabelitemi}{\FrenchLabelItem}
\Frlabelitemiii
1637 \newcommand*{\Frlabelitemii}{\FrenchLabelItem}
 \Frlabelitemiv
1638 \newcommand*{\Frlabelitemiii}{\FrenchLabelItem}
                1639 \newcommand*{\Frlabelitemiv}{\FrenchLabelItem}
```
\listindentFB Let's define two lengths \listindentFB and \labelwidthFB to customise lists' hori- $\lambda$ labelwidthFB zontal indentations. They are given silly values here ( $-1$  pt) in order to eventually enable their customisation in the preamble. They will get reasonnable defaults later when entering French (see \bbl@frenchlabelitems) unless they have been customised.

```
1640 \newlength\listindentFB
1641 \setlength{\listindentFB}{-1pt}
1642 \newlength\labelwidthFB
1643 \setlength{\labelwidthFB}{-1pt}
```
\FB@listHsettings \FB@listHsettings holds the new horizontal settings chosen for French lists itemize \leftmarginFB and enumerate starting with version 2.6a. They are based on the look resquested in French for itemize-lists.

```
1644 \newlength\leftmarginFB
```
- 1645 \def\FB@listHsettings{%
- 1646 \leftmarginFB\labelwidthFB
- 1647 \advance\leftmarginFB \labelsep
- 1648 \leftmargini\leftmarginFB
- 1649 \advance\leftmargini \listindentFB
- 1650 \leftmarginii\leftmarginFB
- 1651 \leftmarginiii\leftmarginFB
- 1652 \leftmarginiv\leftmarginFB
- 1653 \leftmargin\csname leftmargin\romannumeral\the\@listdepth\endcsname
- 1654 }

\itemizeFB New environment for French itemize-lists.

\FB@itemizesettings \FB@itemizesettings does two things: first suppress all vertical spaces including glue when option ReduceListSpacing is set, then set horizontal indentations according to \FB@listHsettings unless option ListOldLayout is true (compatibility with lists up to v. 2.5k).

1655 \def\FB@itemizesettings{%

- 1656 \ifFBReduceListSpacing
- 1657 \setlength{\itemsep}{\z@}%
- 1658 \setlength{\parsep}{\z@}%
- 1659 \setlength{\topsep}{\z@}%

```
1660 \setlength{\partopsep}{\z@}%
1661 \@tempdima=\parskip
1662 \addtolength{\topsep}{-\@tempdima}%
1663 \addtolength{\partopsep}{\@tempdima}%
1664 \fi
1665 \settowidth{\labelwidth}{\csname\@itemitem\endcsname}%
1666 \ifFBListOldLayout
1667 \setlength{\leftmargin}{\labelwidth}%
1668 \addtolength{\leftmargin}{\labelsep}%
1669 \ddtolength{\leftmargin}{\parindent}%
1670 \else
1671 \FB@listHsettings
1672 \fi
1673 }
```
The definition of \itemizeFB follows the one of \itemize in standard  $\langle$ FFX 2 $\varepsilon$  classes (see ltlists.dtx), spaces are customised by \FB@itemizesettings.

```
1674 \def\itemizeFB{%
```

```
1675 \ifnum \@itemdepth >\thr@@\@toodeep\else
1676 \advance\@itemdepth\@ne
1677 \edef\@itemitem{labelitem\romannumeral\the\@itemdepth}%
1678 \expandafter
1679 \listORI
1680 \csname\@itemitem\endcsname
1681 \FB@itemizesettings
1682 \fi
1683 }
1684 \let\enditemizeFB\endlistORI
1685 \def\labelitemsFB{%
1686 \let\labelitemi\Frlabelitemi
1687 \let\labelitemii\Frlabelitemii
1688 \let\labelitemiii\Frlabelitemiii
1689 \let\labelitemiv\Frlabelitemiv
1690 \ifdim\labelwidthFB<\z@
1691 \settowidth{\labelwidthFB}{\FrenchLabelItem}%
1692 \fi
1693 \ifdim\listindentFB<\z@
1694 \ifdim\parindent=\z@
1695 \setlength{\listindentFB}{1.5em}%
1696 \else
1697 \setlength{\listindentFB}{\parindent}%
1698 \fi
1699 \fi
1700 }
```
\enumerateFB The definition of \enumerateFB, new to version 2.6a, follows the one of \enumerate in standard  $\mathbb{P}$ T<sub>E</sub>X 2<sub> $\varepsilon$ </sub> classes (see ltlists.dtx), vertical spaces are customised (or not) via \list (=\listFB or \listORI) and horizontal spaces (leftmargins) are borrowed from itemize lists via \FB@listHsettings.

1701 \def\enumerateFB{%

 \ifnum \@enumdepth >\thr@@\@toodeep\else \advance\@enumdepth\@ne \edef\@enumctr{enum\romannumeral\the\@enumdepth}% \expandafter \list \csname label\@enumctr\endcsname {\FB@listHsettings \usecounter\@enumctr\def\makelabel##1{\hss\llap{##1}}}% \fi } \let\endenumerateFB\endlistORI

\descriptionFB Same tuning for the description environment (see the original definition in classes.dtx). Customisable \listindentFB added to \itemindent (first level only).

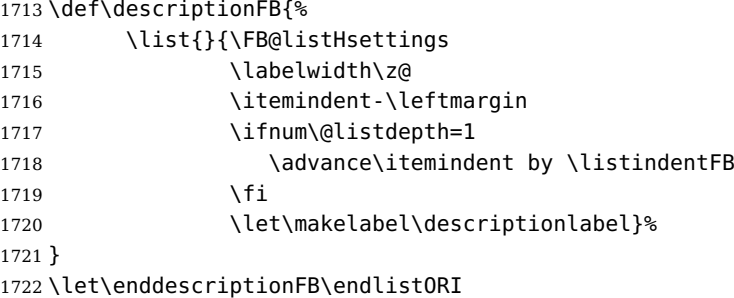

\update@frenchlists \update@frenchlists will set up lists according to the options of \frenchbsetup{}. \bbl@frenchlistlayout 1723 \def\update@frenchlists{%

```
\bbl@nonfrenchlistlayout
1724 \ifFBReduceListSpacing \let\list\listFB \fi
                         1725 \ifFBStandardItemizeEnv
```

```
1726 \else \let\itemize\itemizeFB \fi
```

```
1727 \ifFBStandardItemLabels
```

```
1728 \else \labelitemsFB \fi
```

```
1729 \ifFBStandardEnumerateEnv
```

```
1730 \else \let\enumerate\enumerateFB \let\description\descriptionFB \fi
```

```
1731 }
```
In order to ensure compatibility with packages customising lists, the command \update@frenchlists should not be included in \extrasfrench yet, so we also define \FB@ufl as \relax, it will be redefined as \update@frenchlists in due time 'AtBeginDocument' by \FBprocess@options, see p. [54.](#page-45-0)

```
1732 \def\FB@ufl{\relax}
1733 \def\bbl@frenchlistlayout{%
1734 \ifFBGlobalLayoutFrench
1735 \else
1736 \babel@save\list \babel@save\itemize
1737 \babel@save\enumerate \babel@save\description
1738 \babel@save\labelitemi \babel@save\labelitemii
1739 \babel@save\labelitemiii \babel@save\labelitemiv
1740 \fi
1741 \FB@ufl
```

```
1742 }
1743 \def\bbl@nonfrenchlistlayout{%
1744 \ifFBGlobalLayoutFrench
1745 \update@frenchlists
1746 \fi
1747 }
1748 \FB@addto{extras}{\bbl@frenchlistlayout}
1749 \FB@addto{noextras}{\bbl@nonfrenchlistlayout}
```
## <span id="page-62-0"></span>**2.12 French indentation of sections**

\bbl@frenchindent In French the first paragraph of each section should be indented, this is another \bbl@nonfrenchindent difference with US-English. This is controlled by the flag \if@afterindent.

> We will need to save the value of the flag \if@afterindent 'AtBeginDocument' before eventually changing its value.

```
1750 \def\bbl@frenchindent{%
1751 \ifFBGlobalLayoutFrench\else\babel@save\@afterindentfalse\fi
1752 \ifFBIndentFirst
1753 \let\@afterindentfalse\@afterindenttrue
1754 \@afterindenttrue
1755 \fi}
1756 \def\bbl@nonfrenchindent{%
1757 \ifFBGlobalLayoutFrench
1758 \ifFBIndentFirst
1759 \@afterindenttrue
1760 \fi
1761 \fi}
1762 \FB@addto{extras}{\bbl@frenchindent}
1763 \FB@addto{noextras}{\bbl@nonfrenchindent}
```
#### <span id="page-62-1"></span>**2.13 Formatting footnotes**

The bigfoot package deeply changes the way footnotes are handled. When bigfoot is loaded, we just warn the user that frenchb will drop the customisation of footnotes. The layout of footnotes is controlled by two flags \ifFBAutoSpaceFootnotes and \ifFBFrenchFootnotes which are set by options of \frenchbsetup{} (see sec-tion [2.10\)](#page-45-0). The layout of footnotes does not depend on the current language (just think of two footnotes on the same page looking different because one was called in a French part, the other one in English!).

When \ifFBAutoSpaceFootnotes is true, \@footnotemark (the definition of which is saved at the \begin{document} in order to include any customisation that packages might have done) is redefined to add a thin space before the number or symbol calling a footnote (any space typed in is removed first). This has no effect on the layout of the footnote itself.

 \AtBeginDocument{\@ifpackageloaded{bigfoot}%  ${\Pack}\text{PackageInfo{frenchb.}$  {bigfoot package in use.\MessageBreak frenchb will NOT customise footnotes;\MessageBreak

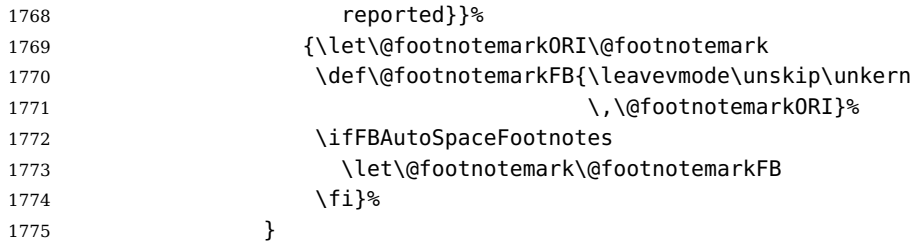

We then define \@makefntextFB, a variant of \@makefntext which is responsible for the layout of footnotes, to match the specifications of the French 'Imprimerie Nationale': footnotes will be indented by \parindentFFN, numbers (if any) typeset on the baseline (instead of superscripts) and followed by a dot and an half quad space. Whenever symbols are used to number footnotes (as in \thanks for instance), we switch back to the standard layout (the French layout of footnotes is meant for footnotes numbered by Arabic or Roman digits).

The value of \parindentFFN will be redefined at the \begin{document}, as the maximum of \parindent and 1.5em unless it has been set in the preamble (the weird value 10in is just for testing whether \parindentFFN has been set or not).

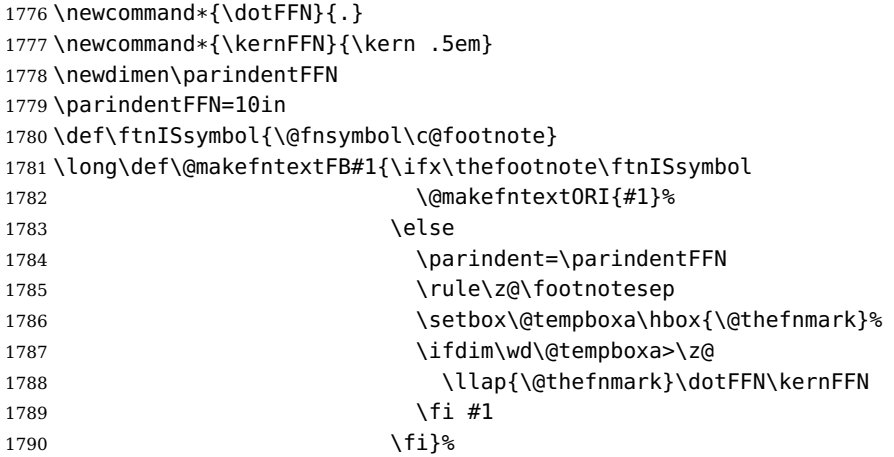

We save the standard definition of \@makefntext at the \begin{document}, and then redefine \@makefntext according to the value of flag \ifFBFrenchFootnotes (true or false).

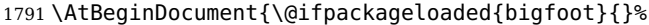

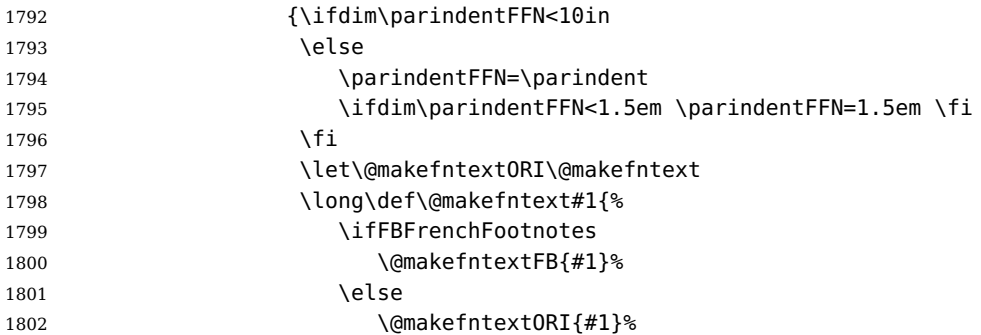

1803 \fi}% 1804 **}**% 1805 }

For compatibility reasons, we provide definitions for the commands dealing with the layout of footnotes in frenchb version 1.6. \frenchbsetup{} (see in section [2.10\)](#page-45-0) should be preferred for setting these options. \StandardFootnotes may still be used locally (in minipages for instance), that's why the test \ifFBFrenchFootnotes is done inside \@makefntext.

1806\newcommand\*{\AddThinSpaceBeforeFootnotes}{\FBAutoSpaceFootnotestrue} <sup>1807</sup> \newcommand\*{\FrenchFootnotes}{\FBFrenchFootnotestrue} <sup>1808</sup> \newcommand\*{\StandardFootnotes}{\FBFrenchFootnotesfalse}

#### <span id="page-64-0"></span>**2.14 Clean up and exit**

Final cleaning. The macro \ldf@finish takes care for setting the main language to be switched on at \begin{document} and resetting the category code of @ to its original value. \loadlocalcfg is redefined locally in order not to load any .cfg file for French.

```
1809 \FBclean@on@exit
1810 \let\FB@llc\loadlocalcfg
1811 \let\loadlocalcfg\@gobble
1812 \ldf@finish\CurrentOption
1813 \let\loadlocalcfg\FB@llc
```
# <span id="page-65-0"></span>**3 Change History**

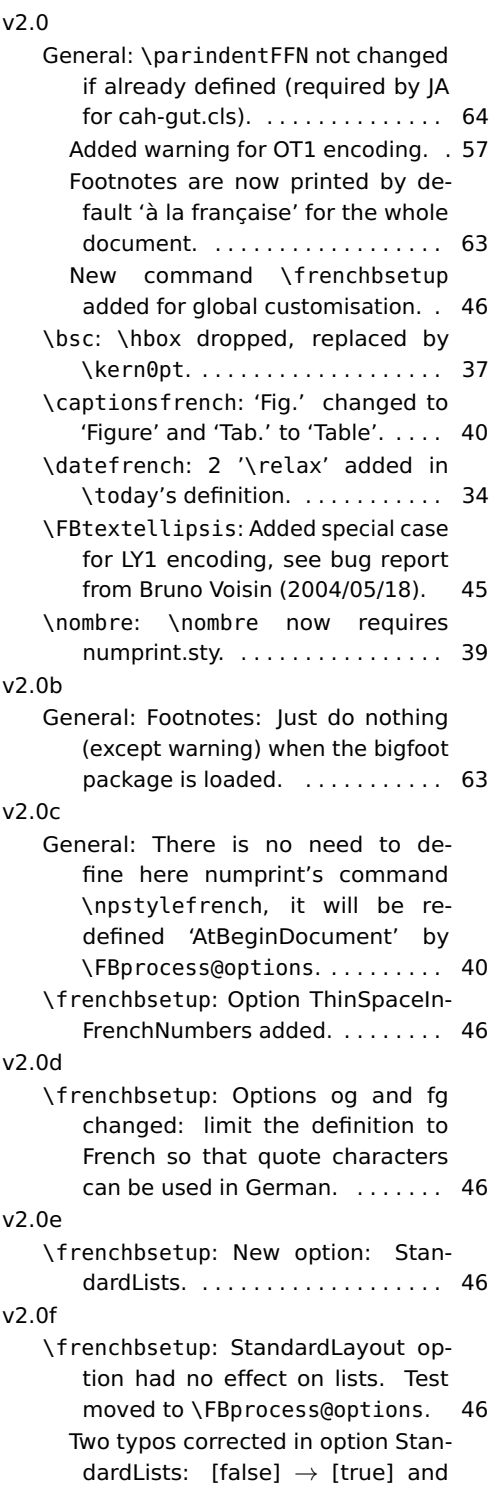

StandardLayout  $\rightarrow$  StandardLists. 46

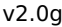

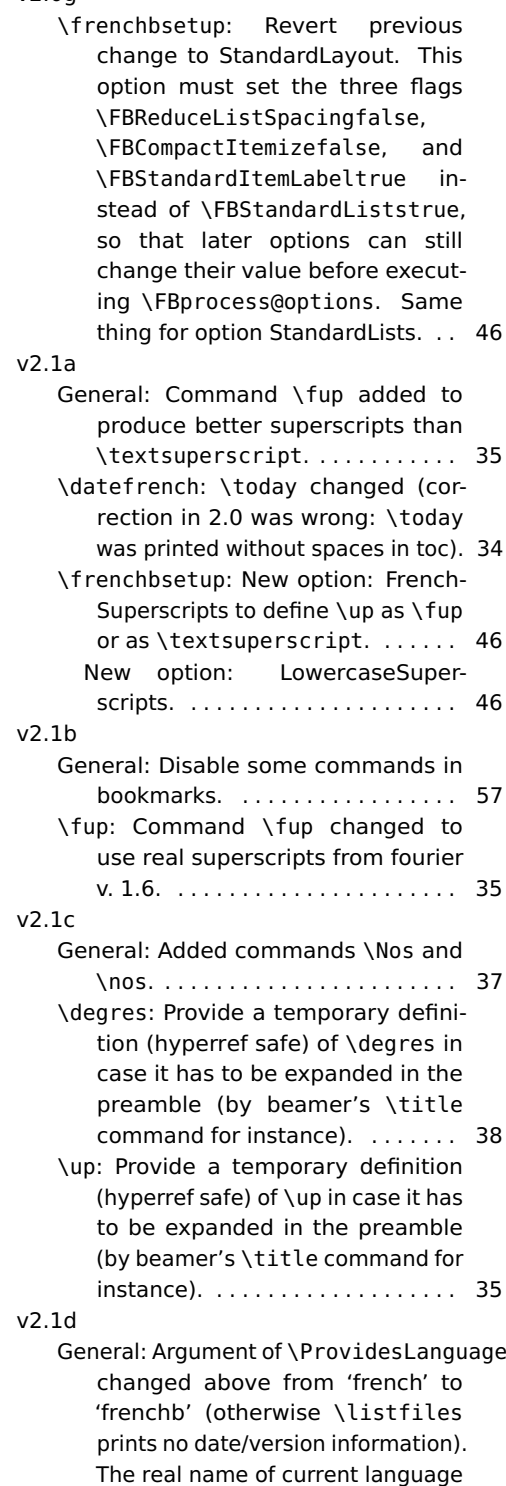

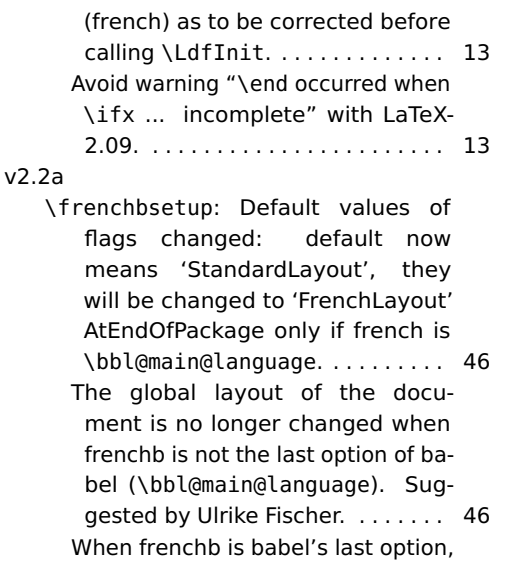

- French becomes the document's main language, so GlobalLayout-French applies. . . . . . . . . . . . . . 46 \fup: \newif and \newdimen moved before \ifLaTeXe to avoid an er-
- ror with plainTeX. . . . . . . . . . . . . . 35 v2.3a
	- General: \NoAutoSpaceBeforeFDP and \AutoSpaceBeforeFDP now set the flag \ifFBAutoSpacePunctuation accordingly (LaTeX only). . . . . . . 28 In LaTeX, frenchb no longer adds spaces before 'high punctuation' characters in computer code. Suggested by Yannis Haralambous. . 29
	- \frenchbsetup: New option: Original-Typewriter. Now frenchb switches to \noautospace@beforeFDP when a tt-font is in use. When OriginalTypewriter is set to true, frenchb behaves as in pre-2.3 versions. . . . . . . . . . . . . . . . . . . . . . . 46
	- \fup: \lowercase changed to \MakeLowercase as the former doesn't work for non ASCII characters in encodings like applemac, utf-8,. . . . . . . . . . . . . . . . . . . . . . . 35 v2.4d
- v2.3b General: New commands \dotFFN and \kernFFN for more flexibility (suggested by JA). . . . . . . . . . . . . . . . 64 v2.3c

General: Commands \ttfamily,

\rmfamily and \sffamily have to be robust. Bug introduced in 2.3a, pointed out by Manuel Pégourié-Gonnard. . . . . . . . . . . . . . . . . . . . 29 \bbl@nonfrenchindent: Bug correction: previous versions of frenchb set the flag \if@afterindent to false outside French which is correct for English but wrong for some languages like Spanish. Pointed out by Juan José Torrens. . . . . . . . 63 General: Execute \AutoSpaceBeforeFDP also in LaTeX to define \FDP@colonspace: needed for

v2.3d

v2.3e

- tex4ht, pointed out by MPG. . . . . 28 v2.4a
	- General: \PackageWarning changed to \FBWarning (when bigfoot package in use). . . . . . . . . . . . . . . . . . 63

\CaptionSeparator: \PackageWarning changed to \FBWarning (in case \@makecaption has been customised). \FBWarning is defined as \PackageWarning by default but can be made silent using \frenchbsetup, (suggested by MPG). . . . . . . . . . . . . . . . . . . . . . . 42

- \frenchbsetup: New option Suppress-Warning. . . . . . . . . . . . . . . . . . . . . 46
- \ifFBXeTeX: Added a new 'if' \FBunicode and some \lccode definitions to \extrasfrench and \noextrasfrench. . . . . . . . . . . . . 15
- v2.4c General: In \ttfamilyFB, also cancel automatic spaces inside French guillemets coded as characters (see \frenchbsetup).  $\dots \dots$  51
	- In \ttfamilyFB, also cancel automatic spaces inside French guillemets entered as characters (see \frenchbsetup). . . . . . . . . . 29
	- \up: Command \up defined with \providecommand instead of \newcommand as \up may be defined elsewhere (catalan.ldf). Bug pointed out by Felip Manyé i Ballester. . . . . . . . . . . . . . . . . . . . 35

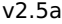

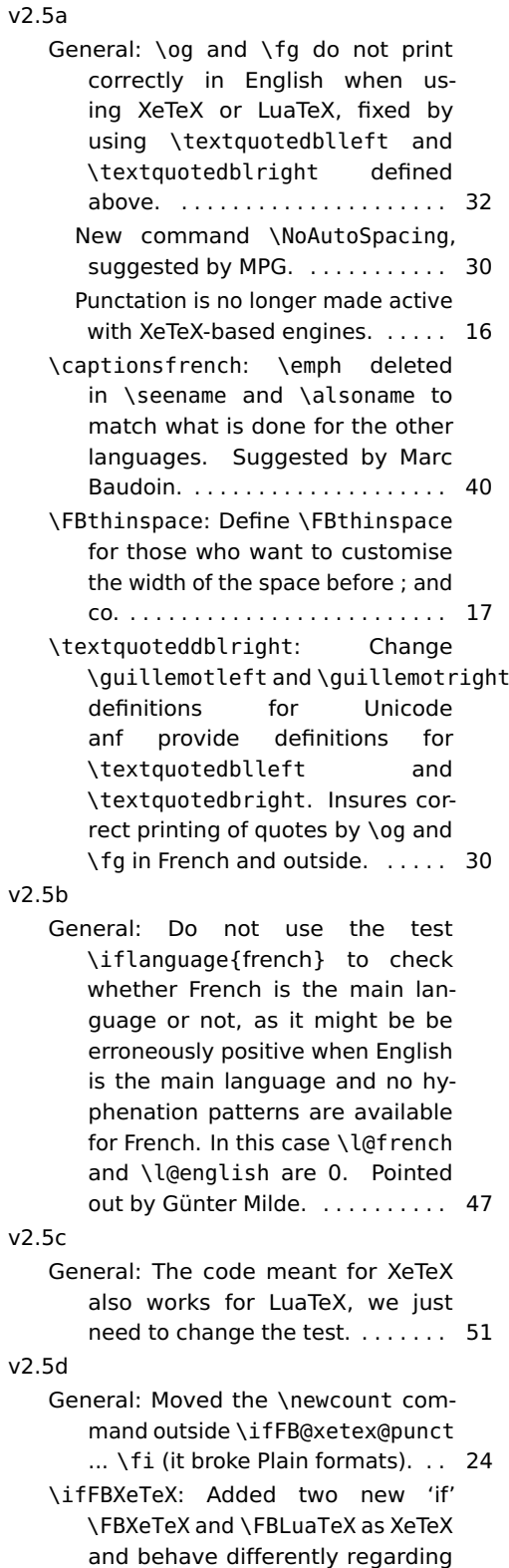

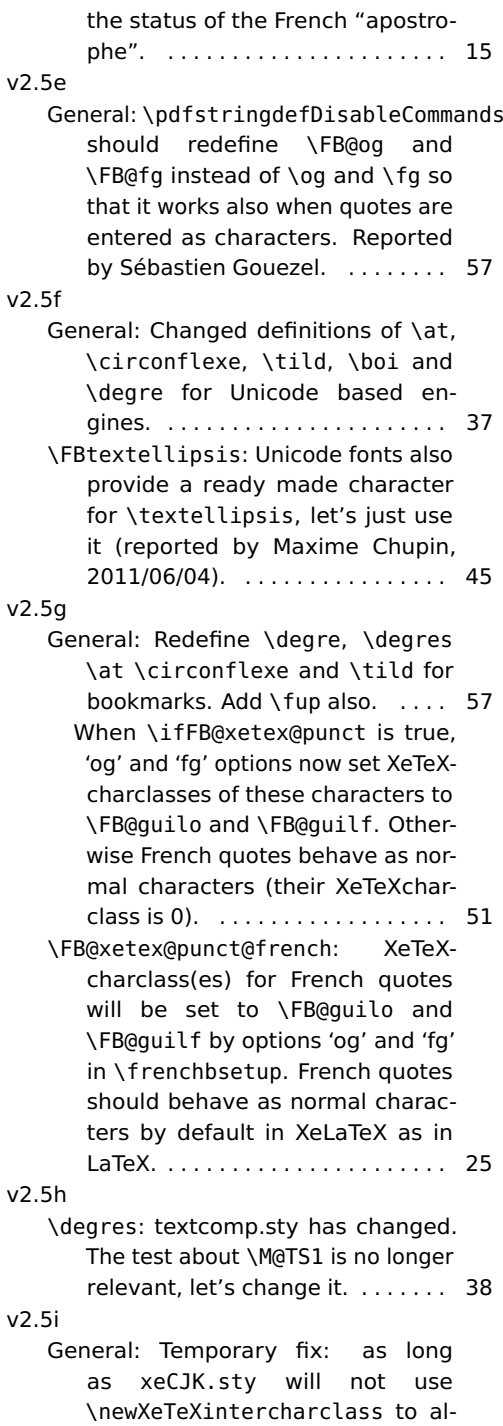

locate its classes, we will have to define 3 fake classes. . . . . . . . . . 24 \FB@xetex@punct@french: xeCJK.sty changes the \XeTeXcharclass of ASCII chars '-' ',' '.' ')' ']' '}'

'{' '%' opening and closing single and double quotes. We set their class to 0 in French and reset their class to their original value when leaving French. See \FB@xetex@punct@nonfrench below. . . . . . . . . . . . . . . . . . . . . . . . . 25 v2.5j General: Previous fix removed: bug fixed in xeCJK.sty version 3.0.4 (06-May-2012). . . . . . . . . . . . . . . 24 v2.6a General: Bug correction: changing \leftmargin cannot be done only for itemize-lists: it messes up embedded enumerate lists. Pointed out by Denis Bitouzé. Lists have been completely redesigned in frenchb v. 2.6a. An option for backward compatibility is provided. . 59 \frenchbsetup: New options ListOldLayout, StandardItemizeEnv and StandardEnumerateEnv (CompactItemize is deprecated). .... 46 \FrenchLabelItem: default changed from \textendash to \textemdash. . . . . . . . . . . . . . . . . 60 v2.6b \descriptionFB: Settings of \FB@listHsettings should apply to description lists too. . . . . . . . . 62 v2.6c General: Dummy file frenchb.cfg is no longer generated from frenchb.dtx. . . . . . . . . . . . . . . . . . 12 No warning about \@makecaption for AMS classes. . . . . . . . . . . . . . . 43 No warning about \@makecaption for koma-script classes. \captionformat customised in French. . . . . . . . . . . . . . . . . . . . . . 43 Warning added when the caption or floatrow package is loaded before babel/frenchb. . . . . . . . . . . . . . . . 43 \CaptionSeparator: Former \CaptionSeparator has been renamed as \FBCaption@Separator; Newif \if@FBwarning@capsep added. . . . . . . . . . . . . . . . . . . . . . 42 v2.6d \FBthinspace: Rename \Fthinspace

to \FBthinspace and \Fcolonspace to \FBcolonspace to avoid a conflict with fournier.sty. . . . . . . . . . 17

\degres: Refrain from redefining \textdegree from latin1.def, applemac.def, etc. as \degres because it loops in hyperref's bookmarks. Pointed out by Eddy Flas on fctt. . . . . . . . . . . . . . . . . . . . . . 38

v2.6e

- v2.6f \FB@itemizesettings: \labelwidth must be reset, f.i. when an itemize list occurs inside environments based on trivlist which set \labelwidth to 0 (see proof environment in amsthm.sty). Bug pointed out by Julien Hauseux. . . 60 v2.6g
	- General: U+00A0 (Unicode nobreakspace) and U+202F (Unicode nobreakthinspace) added to class \FB@punctnul to prevent frenchb from adding it's own space before 'high punctuation' characters. . . 24
	- \FB@itemizesettings: Suppress all vertical spaces only if ReduceListSpacing is true. Pointed out by Pierre Willaime. . . . . . . . . 60
- \ifFBXeTeX: lccode values for the French "apostrophe" are now the same for XeTeX and LuaTeX. . . . . 15 v2.6h
	- General: \FG@og and \FG@fg changed: former clumsy code removed. . . 51 If \@makecaption is undefined, no
		- warning. . . . . . . . . . . . . . . . . . . . . 43 New class \FB@guilnul for characters U+00A0 (Unicode nobreakspace) and U+202F (Unicode nobreakthinspace), to prevent frenchb from adding spurious spaces inside quotes. . . . . . . . . 24
	- \CaptionSeparator: No active catcodes in \STD@makecaption's definition. . . . . . . . . . . . . . . . . . . . . . 42
- v3.0a General: \LdfInit checks \datefrench instead of \captionsfrench to avoid a conflict with papertex.cls which loads

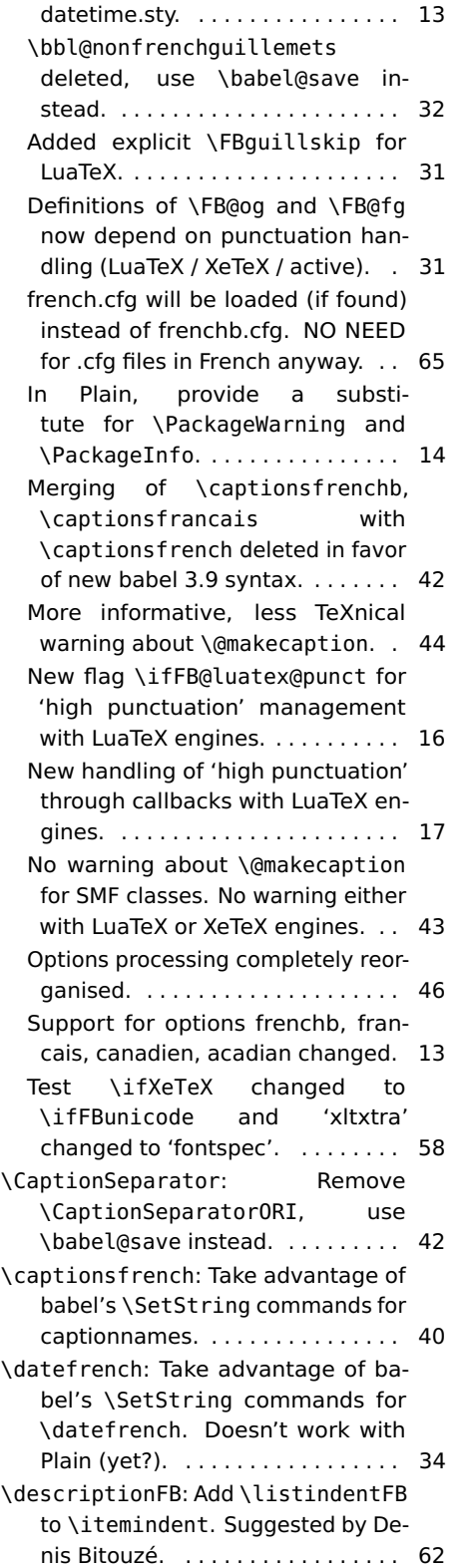

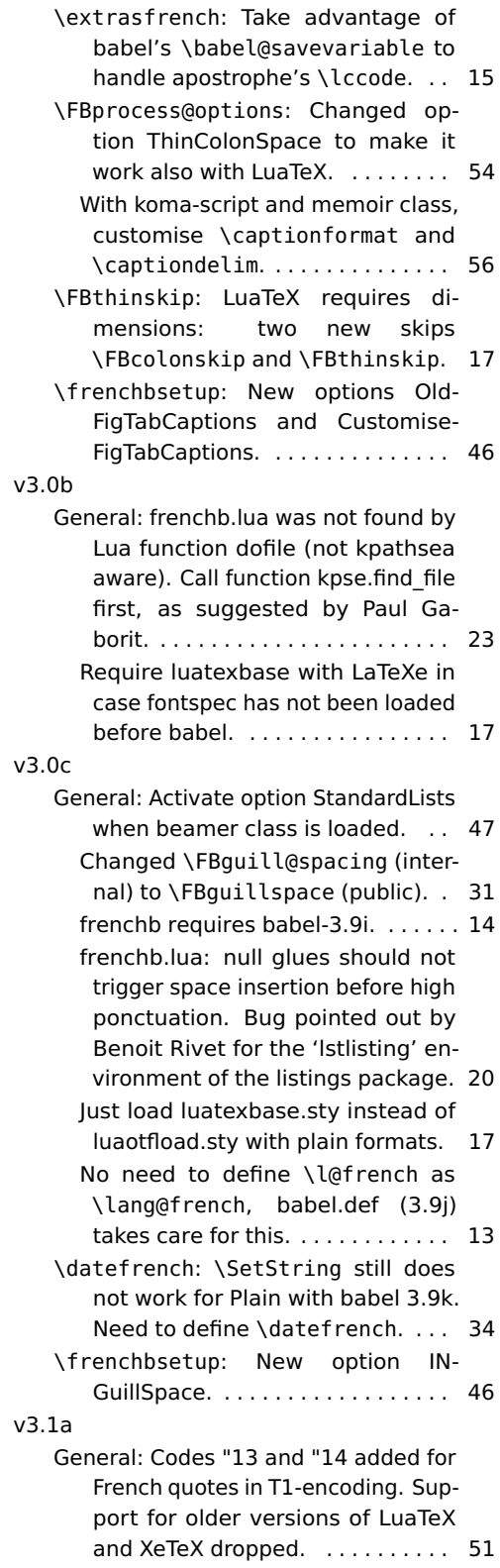

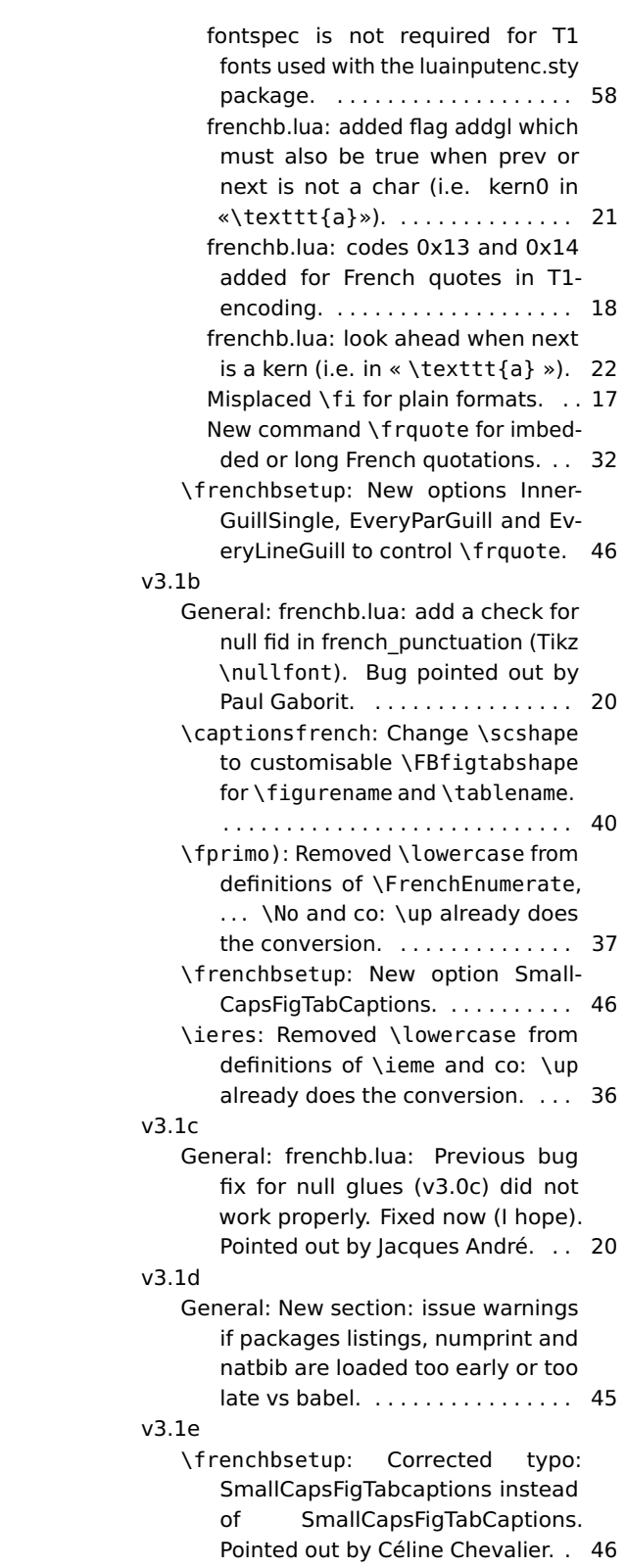

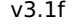

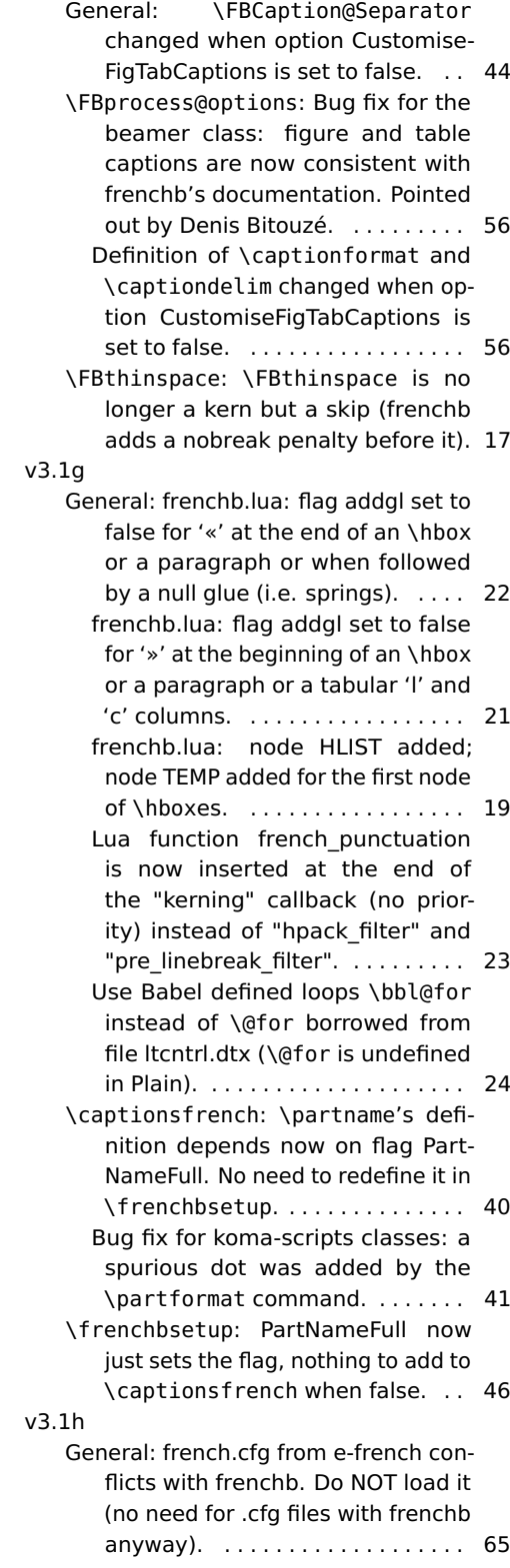